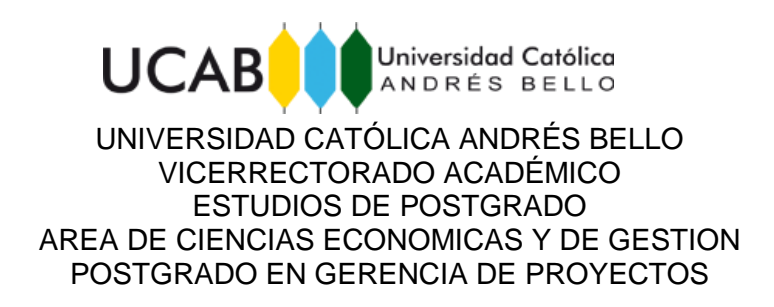

Trabajo Especial de Grado

# **Soluciones con Visual Basic - Office como parte del proceso de mejora continua en el desarrollo de las actividades rutinarias de una empresa**

Presentado por: **Sánchez Zanella, Miguel Alejandro**

para optar al título de: **ESPECIALISTA EN GERENCIA DE PROYECTOS**

> Asesor **Prof. Lorenzo, Félix**

Caracas, Diciembre de 2.016

UNIVERSIDAD CATÓLICA ANDRÉS BELLO VICERRECTORADO ACADÉMICO ESTUDIOS DE POSTGRADO AREA DE CIENCIAS ECONOMICAS Y DE GESTIÓN POSTGRADO EN GERENCIA DE PROYECTOS

Trabajo Especial de Grado

# **Soluciones con Visual Basic - Office como parte del proceso de mejora continua en el desarrollo de las actividades rutinarias de una empresa**

Presentado por: **Sánchez Zanella, Miguel Alejandro**

> Asesor **Prof. Lorenzo, Félix**

Caracas, Diciembre de 2.016

Señores:

Universidad Católica Andrés Bello Vicerrectorado Académico Estudios de Postgrado Área de Ciencias Económicas y de Gestión Postgrado en Gerencia de proyectos

**Atención**: Profesor Janet Mora de Torres

**Referencia**: Aceptación de Asesoría de Trabajo Especial de Grado

Por la presente hago constar que he leído el borrador final del Proyecto del Trabajo de Especial de Grado, presentado por el ciudadano Miguel Alejandro Sánchez Zanella, titular de la Cédula de Identidad Nº V- 19.499.952, para optar al grado de Especialista en Gerencia de Proyectos, cuyo título tentativo es *"*Soluciones con Visual Basic - Office como parte del proceso de mejora continua en el desarrollo de las actividades rutinarias de una empresa*"*; y manifiesto que cumple con los requisitos exigidos por la Dirección General de los Estudios de Postgrado de la Universidad Católica Andrés Bello, y que, por lo tanto, lo considero apto para ser evaluado por el jurado que se decida designar a tal fin.

En la ciudad de Caracas, a los 30 días del mes de Noviembre de 2016.

Lorenzo, Félix C.I N°: V.- 6.254.314

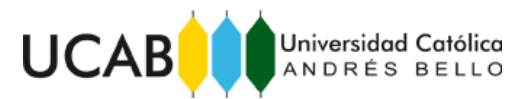

#### UNIVERSIDAD CATÓLICA ANDRÉS BELLO VICERRECTORADO ACADÉMICO ESTUDIOS DE POSTGRADO AREA DE CIENCIAS ECONOMICAS Y DE GESTIÓN POSTGRADO EN GERENCIA DE PROYECTOS

Trabajo Especial de Grado

Soluciones con Visual Basic - Office como parte del proceso de mejora continua en el desarrollo de las actividades rutinarias de una empresa

> Autor (a): Sánchez Zanella, Miguel A. Asesor(a): Lorenzo, Félix Año: 2016

### **RESUMEN**

El planteamiento principal de esta investigación, busca dar un breve resumen a criterios de evaluación sobre una herramienta alternativa, perteneciente a ofimática en los entornos laborales, con tareas rutinarias que pueden ser sistematizadas en el corto, o mediano plazo, previo al uso de software libre, o base de datos Query, entre otras herramientas informáticas disponibles en el mercado, con disposiciones más sofisticadas, que requieren del involucramiento de personal calificado para un nivel de soporte y mantenimiento superior, al uso del VBA-Office, como desarrollo sobre la tarea específica a sistematizar; mediante un proceso de mejora continua y adaptación al proceso de trabajo en conjunto con las necesidades del trabajador en una compañía o actividad productiva. El concepto de la mejora continua, parte del hecho de la necesidad del trabajador en ahorrar tiempo en tareas que son repetitivas, y constantes en el tiempo de trabajo, que pueden ser automatizadas con un archivo que se codifique con las necesidades que tiene el trabajador sobre las actividades fundamentales, que se canalizan mediante el uso de la ofimática (caso de Microsoft Office), y que pueden ahorrar mucho tiempo, y permitir mayor calidad a los análisis del trabajador, sobre la actividad realizada. La mayoría de las veces, lo trabajos que involucran bases de datos, llenado o vaciado de datos, contienen la información suficiente para cubrir con otras tareas, consecuencia de los datos que dispone el trabajador en un archivo Excel, en la gran mayoría de los ejemplos, y con esto se puede dar muestra de la facilidad con la que un empleado o trabajador, puede utilizar las bondades de una herramienta como es el caso de Visual Basic – Office *package*, para facilitar las rutinas de trabajo, y calidad de análisis; vista la disposición de tiempo que puede permitir.

**Palabras Clave:** Automatización de tareas, mejoras continuas, procesos de trabajos rutinarios, herramientas ofimáticas, Visual Basic, paquete Office de Microsoft.

**Línea de Trabajo: Mejora Continua – Proyectos.**

## **Siglas y Acrónimos**

BDCP: Base de Datos Cobranza y Proforma

BDFRC: Base de Datos Facturación, Registro y Control

TEG: Trabajo Especial de Grado

UCAB: Universidad Católica Andrés Bello

VBA: Visual Basic

### **TABLA DE CONTENIDO**

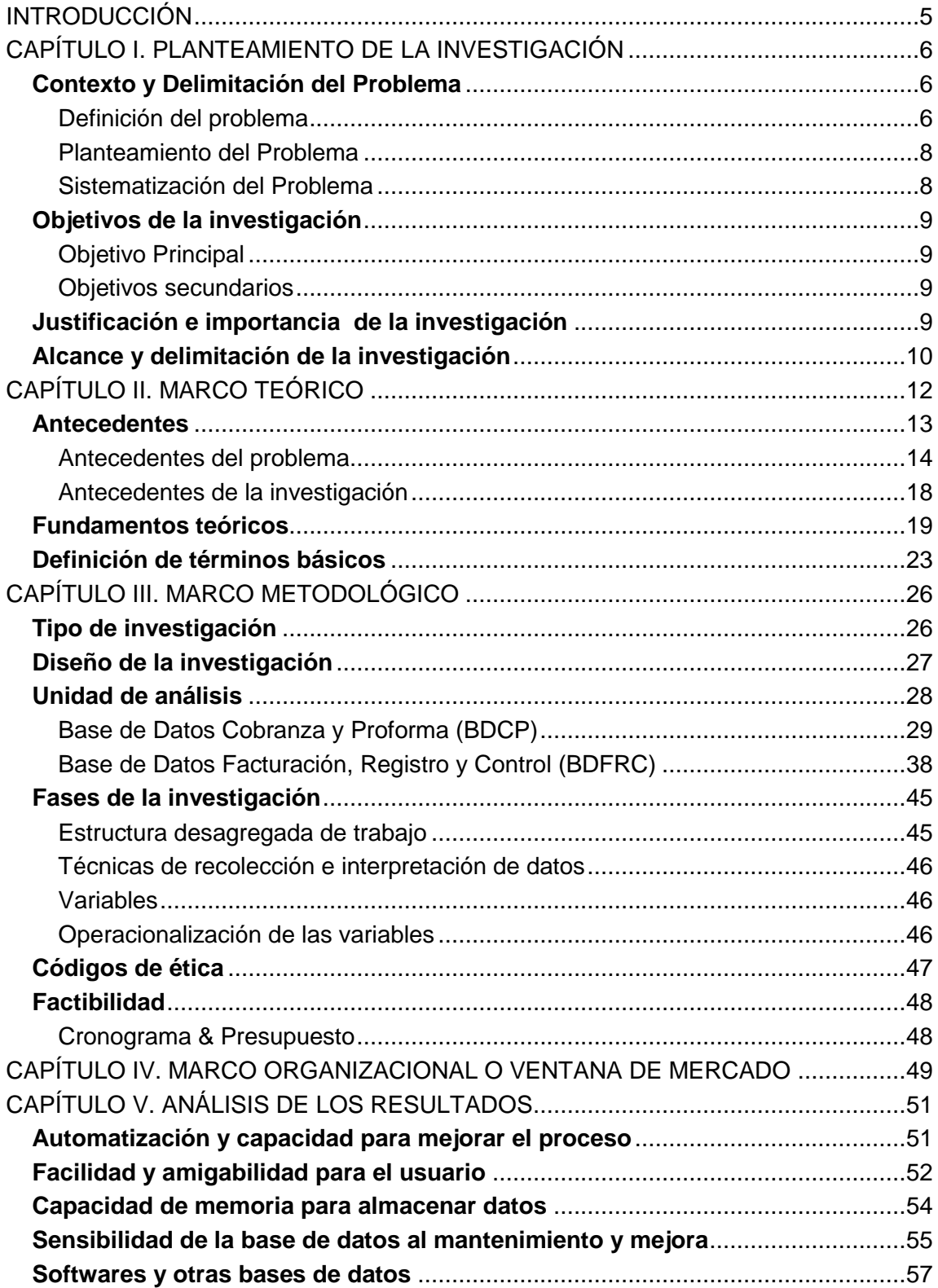

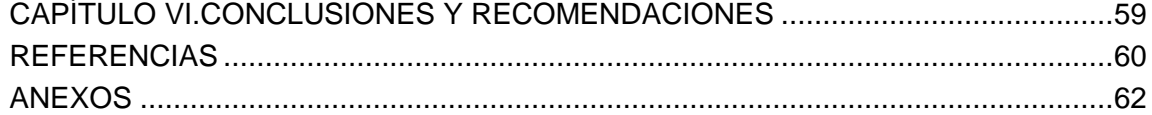

### **ÍNDICE DE IMÁGENES & TABLAS**

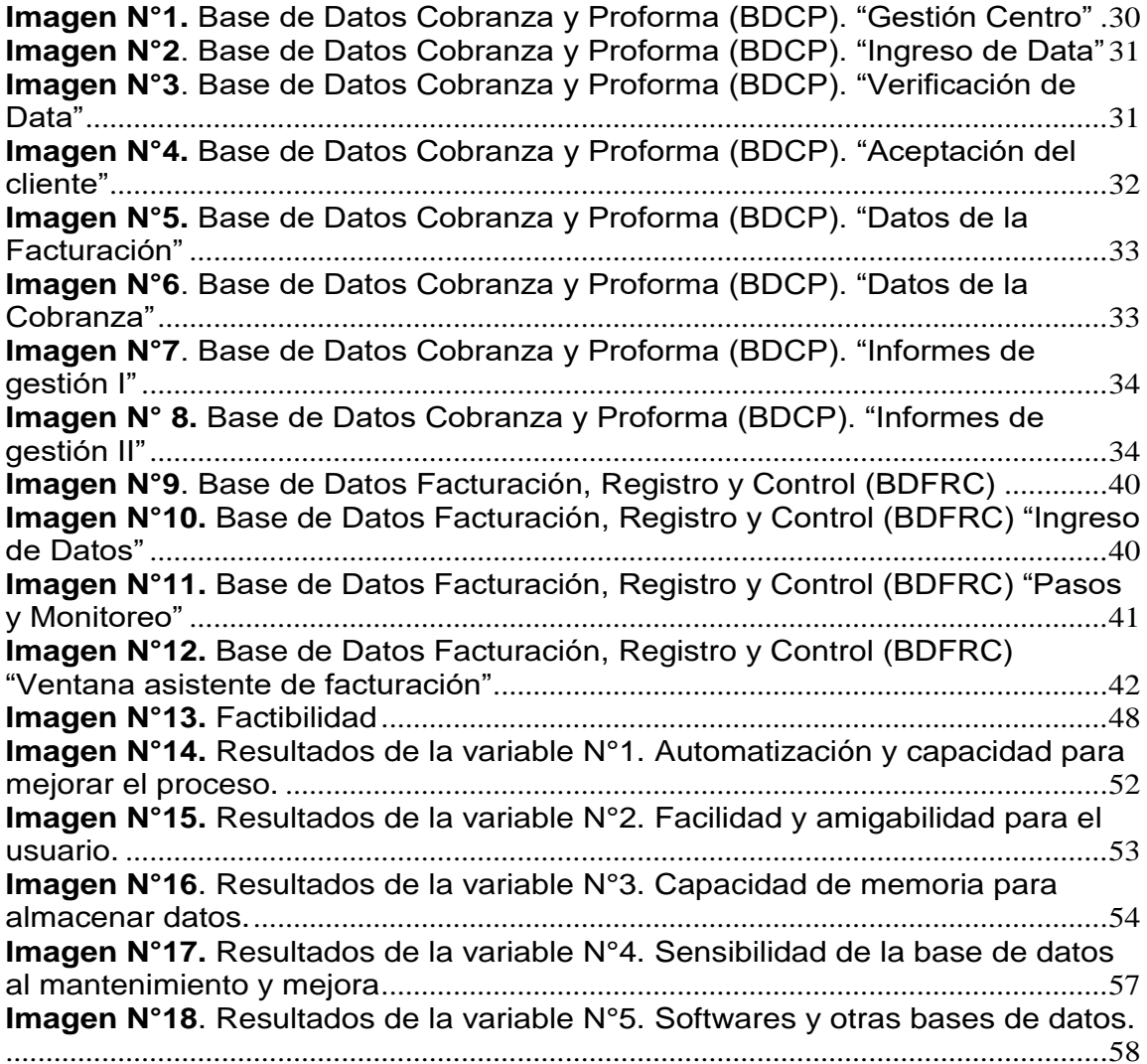

### **ÍNDICE DE FIGURAS & ESQUEMAS**

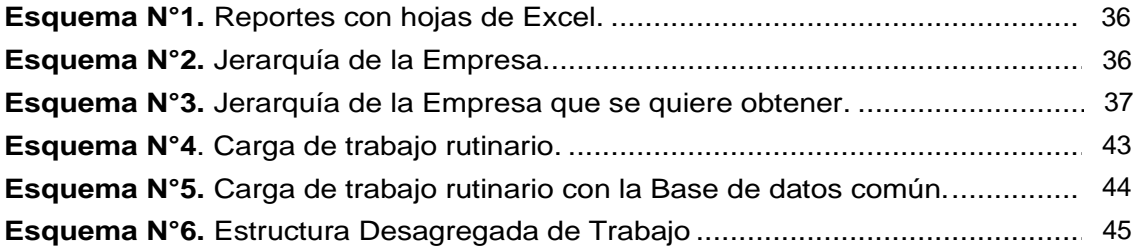

#### **INTRODUCCIÓN**

<span id="page-7-0"></span>El desarrollo de esta investigación se compone por una fase de desarrollo teórico, que compone la base de los desarrollos que son evaluados metodológicamente. Un marco metodológico que describe y detalla: I.- la metodología que se implementa, que es de *tipo aplicada*, y por medición de encuestas; II.- Las unidades de análisis, que en este caso son dos (02) bases de datos. La descripción de ambas bases desarrolladas con herramientas de VBA – Office, se detallan a nivel de concepto, procesos de trabajo, descripción de los procedimientos de códigos utilizados, en forma muy breve, y de la noción de mejora dentro del proceso.

Con estas descripciones, se busca orientar al lector, sobre el centro de la evaluación, sobre la premisa de que los usuarios a quienes se les practica la encuesta, comprenden y han sido informados de todo lo referente a las bases de datos que utilizan. Además de ello, se cumple con la expectativa de revisión continua como se establece en él (Proyect Management Institute - Global Standarts, 2013); ya que la investigación se canalizó para generar precedentes sobre el uso de la herramienta, y cumplir con estándares de calidad que se interpreta en el código de ética sobre las dimensiones y los alcances que estos desarrollos tienen sobre su objetivo.

Con estas nociones, se establecen parámetros de confidencialidad sobre el nombre de las empresas; siendo el tratamiento de los resultados, parte de una comparación de situaciones, procedimientos y necesidades totalmente diferentes; con acomodos informáticos similares, a razón práctica de la implementación de esta herramienta en otras situaciones futuras. Los resultados obtenidos, serán a consideración de lo que responden los usuarios de las bases de datos; junto a la compilación de experiencias y archivos históricos que son propiedad del autor de la tesis; siempre con la noción de confidencialidad sobre los clientes y sus identificaciones.

### **CAPÍTULO I. PLANTEAMIENTO DE LA INVESTIGACIÓN**

#### <span id="page-8-2"></span><span id="page-8-1"></span><span id="page-8-0"></span>*Contexto y Delimitación del Problema*

#### *Definición del problema*

En el mundo laboral, se encuentra un conjunto de actividades subsecuentes o entrelazadas entre sí, que requieren ser realizadas en un lapso de tiempo establecido por una cantidad de personas organizadas para obtener resultados y contraprestaciones por el resultado final. Esto en sí es la realidad de una compañía promedio en medio de la realización de sus actividades diarias para operar y generar ganancias. Por contraprestación, las personas partes del proceso, deben realizar una actividad en específico de las diferentes labores pautadas por necesidad final (cliente) para que el éxito de la actividad laboral sea rentable en el tiempo.

Entre las diferentes actividades vemos asignaciones de tipo financieras como apoyo a la actividad generada por todo tipo de compañías; también labores de marketing en registro de actividades de control o medición de consumo y otros. Además labores de cobranza y registros técnicos, entre muchas labores que requieren de un seguimiento y participación continúa.

Muchas veces, estas tareas rutinarias, contienen información interconectada, y el uso de computadoras y tecnología ha hecho mucho más fácil la capacidad de las empresas para asumir cargas laborales; sobre todo en la parte del control de las asignaciones. Es en este punto donde se hace referencia a la necesidad de mejora continua en los procesos de automatización de labores rutinarias; que es lo que tienen en común todas las labores mencionadas en párrafos anteriores, que para mejorar se hace necesario mayor capacidad de automatización.

Se hace regular en todas las tareas que el uso de la herramienta Microsoft-Office hace de plataforma para la realización de mucha de las labores mencionadas; y con esto la gran cantidad de usuarios se centran en la labor en sí, y en la capacidad de la plataforma bajo el instructivo que permite la plataforma, delimitando las limitaciones de funciones rutinarias, en las instrucciones disponibles de los programas (Word, power point, Excel).

Al momento de diseñar un software especializado, existe un gran vacío entre la tarea rutinaria y el diseño del software; en el que el diseñador especializado puede carecer de las opiniones de potenciales usuarios en mejora continua de los procesos laborales de una empresa, sobre la inexistencia de un software previo al diseño final; puesto que no va a poder tener la comparación necesaria para mejorar detalles sobre algo que no existe.

Con esta motivación, la herramienta VBA como expansión de la herramienta del Microsoft-Office, se asoma como un potencial candidato para establecer y crear base de datos pilotos para las tareas rutinarias; abarcando instrucciones personalizadas (parte macros e instrucciones por código) que permitan al creador de software libre, contar con opiniones de los usuarios de las empresas sobre pilotos puestos en marcha como mejora continua del proceso, y a la vez diseñar usos más atinados, sobre un paso previo a la automatización que se ajuste a la necesidad de la empresa.

Este proceso previo es el que se quiere estudiar, con la finalidad de crear precedentes para mejoras continuas en procesos rutinarios de trabajo. Logrando así, la evaluación de dicha disposición a la automatización de ejemplos puestos en práctica en distintas fases.

#### <span id="page-10-0"></span>*Planteamiento del Problema*

 Con la delimitación del problema como referencia, hemos encontrado la viabilidad del servicio mediante Visual Basic, como herramienta intermedio para la mejora continua sobre el siguiente macro proceso y por estadios: 1) en el proceso del trabajo por instrucción del programa; 2) trabajo por instrucción propia al programa (VBA), y creación de base de datos; 3) trabajo por software libre personalizado. Proponiendo en este caso el paso dos, como alternativa sobre las necesidades reales de la empresa, e instrucciones futuras para recurrir a la creación de software libre.

En este sentido dos a tres empresas de diferentes industrias, pueden servir de modelo para evaluar el sistema de proveeduría al usuario, y en tal la efectividad de esta propuesta, como alternativa a la mejora continua de las tareas rutinarias.

#### *Sistematización del Problema*

#### <span id="page-10-1"></span>*Pregunta principal*

*¿Cómo se pueden cubrir necesidades operativas o de apoyo administrativo dentro de labores rutinarias para mejorar los procesos dentro de una compañía?*

#### *Preguntas secundarias*

¿El uso de la interfaz Excel-VBA es apropiado para el funcionamiento de una empresa?

¿Cómo es la evaluación de la interfaz Excel para dicha proposición?

¿Cómo es la evaluación de la interfaz VBA para dicha proposición?

¿Cómo es la evaluación de otros programas e interfaces como Access, Query y otras bases de datos?

#### <span id="page-11-0"></span>*Objetivos de la investigación*

#### *Objetivo Principal*

<span id="page-11-1"></span>Diagnosticar la herramienta Visual Basic para la mejora continua en las labores rutinarias de una empresa.

#### *Objetivos secundarios*

<span id="page-11-2"></span>1.- Evaluar entre los empleados usuarios de la base de datos personalizada, el nivel de practicidad que tiene trabajar con la semiautomatización en VBA-Excel.

2.- Calificar el de uso del programa Excel para labores rutinarias.

3.- Describir los resultados de las evaluaciones obtenidas del uso del programa VBA basado en la plataforma Microsoft Office, Caso Excel.

4.- Determinar el conocimiento de varios usuarios sobre la existencia de interfaces como Access, Query y otro tipo de bases de datos.

#### <span id="page-11-3"></span>*Justificación e importancia de la investigación*

Visto que hay empresas con necesidades de mejora continua, se hace referencia a como recurrir a una herramienta que puede facilitar un paso entre la automatización y el trabajo manual, como paso previo a la conducción de un software especializado para dicha labor.

Basado en la delimitación del problema, la formulación y los objetivos planteados; levantando un tipo de investigación de tipo descriptiva y evaluativa, se puede crear un precedente haciendo referencia a procesos intermedios capaces de dar mejor instrucción, en el proceso de mejora continua, sobre tareas y labores rutinarias.

De esta manera, las cargas de trabajo, además de ser más fáciles y prácticas de llevar en el día a día; también genera la referencia en el momento de necesitar software libre por temas de respaldo e integridad de la data a mayor escala, poder tener como guía modelos semiautomatizados para referirse a mejoras puntuales y necesarias, replicando el modelo existente y tomando en consideración, mejoras sobre la actividad que generen valor en el tiempo de ejecución de los usuarios con las bases de información, para realizar el trabajo asignado.

#### <span id="page-12-0"></span>*Alcance y delimitación de la investigación*

Respecto al alcance de este trabajo, tiene la capacidad para evaluar dos proyectos en dos empresas distintas; contando con el resultado de la evaluación que realicen los usuarios sobre la hipótesis planteada, al evaluar las bases de datos construida con la plataforma Excel-VBA. Con esta idea, tiene la moción de ver la factibilidad de la hipótesis en pleno proceso de aceptación en clientes y usuarios finales en distintas industrias (marketing, finanzas-petrolera, técnicoreparaciones).

La limitación de este trabajo, puede encontrarse en el número de empresas a evaluar con la hipótesis planteada, no siendo estadísticamente un objeto comprensible en términos de factibilidad integrada a todas las industrias existentes, y a una mayor cantidad de empresas; siendo así una tesis que aborda indicios sobre una hipótesis que en este momento puede ser evaluada como una idea semilla de trabajo sobre los procesos de labores rutinarias.

Con esta justificación investigativa, se procede a dar como idea básica, que la existencia de buenos resultados como indicios, podrían marcar una alternativa que abarque una mayor medición sobre la hipótesis planteada, haciendo referencia a las labores rutinarias dentro de otras empresas de distintos tamaños, y de diferentes industrias que necesiten de un paso previo al software libre, de manera de entender con menores costos y mayor accesibilidad, una idea de automatización de procesos propios de la compañía, que tengan mayor efectividad, y con mejor idea de mejoras continuas en los procesos de dichas labores, sobre todo para el proceso de automatización.

### **CAPÍTULO II. MARCO TEÓRICO**

<span id="page-14-0"></span>El marco referente para esta investigación en concreto, se basa en necesidades recurrentes que aparecen en las distintas formulaciones de trabajos similares; en las que se hace necesario un centro o foco que logre integrar, comunicar y reportar los flujos de trabajo para hacer más eficiente el uso de la información recabada, y tomar decisiones en el menor de los tiempos posibles gracias a la tecnología disponible; visto el tema de los recursos, de los profesionales que cuenta la empresa, entre otras cosas.

Aunque el tema central de la investigación, se centra en el uso de Visual Basic en entornos Office (caso Excel en particular), para automatizar tareas rutinarias que puedan compilar varios departamentos que trabajen en red; pero al mismo tiempo, se evidencia la existencia de otras herramientas más sofisticadas como es el caso de SQL Server de Microsoft; Access también de Microsoft, software basado en entorno Linux, programas adaptados al entorno Apple o Microsoft, *Data Mart* (con herramientas OLAP), entre otros. Que en este caso apuntan a la misma idea, la automatización de procesos de trabajo que se encuentran dispersos y que obliga a retrabajar luego sobre la misma data.

El enfoque de esta investigación busca de alguna forma, determinar el uso de esta herramienta poco utilizada, como paso previo antes de utilizar algo más elaborado, como es el caso de una base de datos en SQL Server, o servidor de una Intranet (WEB), u otro medio que implique más elaboración, precisamente por la evaluación del tiempo utilizado y la eficacia que puede resultar el uso de una herramienta con disposición a un entorno existente.

Cabe destacar que la utilización de este software en particular es una de tantas soluciones a la idea de la automatización para aglomerar flujo de trabajo en una sola plataforma, o para diseñar un arreglo que permita entender mejor el panorama de la operación (o parte de ella), como un soporte más integral, a esto le llaman Inteligencia de Negocios.

Esta breve introducción, busca hacer entender al lector, que sirve para ver el foco de la idea de la automatización en general, como un antecedente basto de opciones, y con soluciones que no necesariamente son las únicas, según (Figueroa & Reiner, 2003):

"…una base de datos o sistema de información no tienen la capacidad de resolver las necesidades informativas de toda la organización. Todo esto nos lleva a un nuevo concepto para el área de la informática denominada inteligencia de negocios, que no es más que una tecnología para apoyar la comprensión del negocio..."

Esta idea en sí misma, genera el concepto de inteligencia de negocios como un elemento que caracteriza la investigación. Esta idea se cuela entre la idea de la automatización de tareas rutinarias como un elemento que dispersa la saturación de trabajo, la eliminación de retrabajos; y al mismo tiempo, la capacidad para analizar en mejor tiempo, anterior a la aplicación de la solución informática. Estas formulaciones se desarrollan vista la necesidad de una empresa, actividad, proyecto, y ejecución de alguna planificación, que dependa de mucha información que es trabajada de manera separada; y junta, permite una mejor visualización de lo que ocurre para ser procesada, para una decisión oportuna, sea esta en el campo o industria que fuere, es esa noción la que vemos a continuación.

#### <span id="page-15-0"></span>*Antecedentes*

Antes de comenzar el recorrido por algunas investigaciones que hacen mención a la automatización de procesos de trabajo, y a la idea de solucionar algún proceso mediante una herramienta informática disponible, cabe acotar, que la utilización de Visual Basic, como referente de investigación, es porque se evaluará la utilización de la herramienta en tiempo real con la investigación; y es que, el problema del que parte el uso de Visual Basic, se resumen en muchos de los problemas de otras investigaciones que se muestran en los siguientes párrafos.

#### <span id="page-16-0"></span>*Antecedentes del problema*

Realizando un recurrido por varias investigaciones que tienen como inquietud, resolver un problema que requiere automatizar y mejorar procesos laborales, podemos sacar de varias actividades una respuesta muy similar:

"…El reto actual de las organizaciones, es cómo hacer para alinear la acción y los resultados en función de la misión y visión de éstas e un una misma dirección…En toda empresa existe una estructura funcional basada en actividades que debe realizar para cumplir su objetivo y en base a la división de trabajo…". (Lara Ravelo, 2005)

Esta noción proviene de un trabajo que buscó en su momento dar relato de la automatización de procesos de inventario de filmes, películas, series y el uso por cronograma de los mismos en un canal de televisión, mediante un software adaptado a la necesidad del canal (no es el caso de uso VBA); más la necesidad que causa el problema nos muestra un indicio que es común a otras empresas, que es en base a la división del trabajo; sea en una empresa de marketing, finanzas, o comunicación y producción, alguien se encarga de la nómina; otra persona de las cuentas por cobrar; otra persona del proyecto o producción; más sin embargo, hay actividades gerenciales que requieren de este tipo de información segregada en varios departamentos que funcionen en un mismo archivo o entorno, para sacar conclusiones en menor tiempo, acortando y mejorando los lapsos para tomar decisiones.

Observando otras investigaciones, vemos el siguiente planteamiento del problema, apuntando a la automatización de procesos de RRHH:

"…La problemática original de la **gerencia corporativa** de Planificación y Desarrollo de RRHH, se basa en que los requerimientos originados de los procesos corporativos; que presentan en la mayoría de los casos, **no cuentan con un seguimiento estándar y automatizado que permita canalizar y optimizar de forma más eficiente la gestión**…esto ocasiona que el proceso de canalización y solución de un requerimiento lleve más tiempo y no tenga un procedimiento a seguir…" (Rodriguez López, 2005)

Si observamos este abstracto de la investigación, basados en la gestión de RRHH, vemos que este planteamientos se hace, no basado en la necesidad de la operación o ejecución de la empresa para obtener ganancias, o la actividad que implique que generen el valor deseado; el centro del problema se origina en *la gerencia,* es otra cosa que tiene en común la noción de la automatización de procesos; ya que el *output* que genera la mejora continua del uso de la información recopilada interna (o externa) se determina para uso gerencial, en gran parte, ya que la ejecución de una actividad siempre se plantea gerencialmente, se en un proyecto, sea en la evaluación continua de la gestión de una empresa, o por registros de actividad, necesarios para tomar decisiones oportunas.

"…Para satisfacer dichas necesidades y asegurar que el servicio prestado es el más adecuado, es indispensable conocer una gran información acerca de estos clientes corporativos. Sin embargo mucha de esta información se encuentra dispersa dentro de los sistemas operacionales…" (Fuentes Mejía, Moncada Vera, & Figueroa, 2001)

A manera de revisión exhaustiva, vemos que otra causal común, es la información dispersa; y es que el problema no es porque exista división del trabajo, o porque la gerencia necesita de la información para generar decisiones acertadas; la causa común entre las diferentes causas del problema que delimita el problema generado, se basa en la idea central de la mejora continua de los procesos, y los tiempos de respuesta.

Las empresas pueden operar sin la necesidad de la automatización de procesos, pero la mejora continua, al refinar un proceso arroja mejores resultados; es por ello, que se es preciso al mencionar que el problema en común se genera en la idea de que la información dispersa no es eficiente para el resto de las características comunes que se delimita como problema y antecedente común.

Pero es esta idea, la que permite a la empresa crecer y desarrollarse, para tener mejores resultados, por ejemplo, vemos el siguiente caso:

"…Debido a la falta de espacio para mantener la información en archivos físicos organizados, su inadecuada disposición o simplemente la ausencia o deficiencia en el control de la misma…El Bloque de Armas ha venido confrontando problemas con la información de adquisición, reparaciones, asignaciones y desincorporaciones, de su plataforma tecnológica…por todo eso, la empresa decidió realizar un sistema de control que recolectara esta información y ayudara a extraer conclusiones de la misma para facilitar la toma de decisiones…" (Sosa Cardona & Giménez Silva, 2005)

En diferentes investigaciones, vemos común que la idea de mejora continua, permite o al menos visualiza mejores resultados, sin la necesidad de

centrarse en el uso del VBA como herramienta para ser instrumento de la mejora; basado en la idea central de la Inteligencia de Negocios<sup>1</sup>. También la solución del problema depende, basado en una investigación que depende del volumen de la información que se necesita recopilar: *"…La necesidad de análisis de información existente en los diversos tipos de empresas, sus problemas con la lentitud de las consultas y la importancia de darles soporte a sus usuarios son de gran importancia…viendo el volumen de la información que debe ser sometida a análisis…"* (Figueroa & Reiner, 2003)

Es este el punto que hace nexo con el tamaño de las soluciones informáticas, y con esto se puede delimitar que el problema en común coloca el uso de la herramienta VBA con entornos en Microsoft office, como solución de tareas específicas y con necesidad gerencial sobre un proceso en específico, diferenciándose así de otras herramientas informáticas, que pueden pretender nexos entre usuarios por internet o más complejas, como es el caso de (Valdez, 2014), con la automatización y listado del inventario, mediante la medición por equipos especializados, y lectores de códigos de barra, estableciendo así, rangos de necesidades informáticas, que van desde procesos lógicos de tareas rutinarias, contabilidad, hasta lectores de inventario en tiempo real; todo en dependencia de la magnitud de la información requerida.

Adicionalmente, vemos que el problema puede abarcar problemas logísticos; problemas de producción, problemas en el área de finanzas, en el área de proyectos, de marketing, siempre y cuando sea una necesidad gerencial, recabar información para tomar decisiones con mayor prontitud y eficiencia. Con una delimitación de un problema común, y estableciendo la delimitación del VBA-Office como herramienta dentro de un rango de opciones informáticas, pasamos a ver antecedentes de la investigación.

 $\overline{a}$ 

 $1$  Como la actividad que usa diferentes herramientas informáticas para solucionar problemas empresariales

#### *Antecedentes de la investigación*

<span id="page-20-0"></span>Con la delimitación de antecedentes del problema, se puede acordar que existen diversas herramientas informáticas para dar con el paradero de una solución de negocios; siendo esta investigación, una pretensión para marcar un referente con el uso de Visual Basic – Office (Excel), para ser parte de la gama de opciones. Basados en la experiencia de (Lara Ravelo, 2005), el objeto versa sobre:

- 1) Desarrollar un software, para el control de fílmicos, variedades, y dramáticos adquiridos y propiedad de RCTV, C.A, que permita garantizar un control efectivo de la información requerida en el proceso de elaboración y ejecución.
- 2) Definir y unificar la codificación.
- 3) Desarrollar un software implementando una base de datos relacional, que permita el control.
- 4) Generar reportes asociados con los activos.

Dicho *input* generaría la respuesta deseada para el proceso que necesitaba el canal de televisión, integrar la información; definir y unificar el marco del software que permita manejar una base de datos relacional y que genere reportes; que es un proceso de trabajo recurrente. Igual que en el caso de (Rodriguez López, 2005), que busca: "…*Diseñar, desarrollar e implantar una aplicación WEB que automatice el registro, control y seguimiento a los requerimientos que se puedan presentar en los procesos de la Gerencia Corporativa de Planificación y Desarrollo de RRHH de la Corporación CANTV…"*

Esta es la estructura común a estas investigaciones, sea el proceso que fuere, es importante entender las necesidades reales en estas empresas, era la mejora continua; y es con este basamento que se alimenta la idea de esta investigación, es que la aplicaciones de estas herramientas se centren en la administración de información, no al contrario.

Es por esta premisa, que el trabajo como antecedente pasa a ser una mención entre las diferentes opciones; y es por ello que es necesario ahondar sobre la idea de la Inteligencia de Negocio, como fundamento teórico y explicar detalles generales de la herramienta en sí.

#### <span id="page-21-0"></span>*Fundamentos teóricos*

Para dar centro a los fundamentos de la investigación, se conceptualiza la idea de Inteligencia de Negocios y la gerencia de proyectos como los ejes centrales de la investigación, el primero se delimita como: *"…el conjunto de tecnologías que permite a las empresas utilizar la información disponible en cualquier parte de la organización; para hacer mejores análisis, descubrir nuevas oportunidades y finalmente, tomar decisiones más informadas..."* (Cintel.org, Febrero, 2003).

El segundo eje, la gerencia de proyectos, se basa en la idea de la revisión y mejora continua de los procesos de trabajo y labores rutinarias en general en el caso particular de esta investigación; idea que, según (Project Management Institute, Inc, 2016), se delimita dentro de la *dirección de proyectos*, que: *"…es la aplicación del conocimiento, de las habilidades, y de las técnicas para ejecutar los proyectos en forma eficiente y efectiva. Es una competencia estratégica para las organizaciones, y les permite atar los resultados de los proyectos a las metas del negocio, y así competir mejor en su mercado…".* 

Observando esta noción, el proyecto en sí es la construcción de la base de datos con Visual Basic, pero que como segundo eje teórico, se establece dentro de los parámetros del alcance pautado, los tiempos de ejecución, costos, y comunicación con el cliente, que conlleva el uso de la herramienta.

Bajo estos dos ejes, se analiza la herramienta de Visual Basic como opción dentro de la gama de herramientas disponibles para solucionar problemas y mejorar continuamente algún proceso de trabajo, y que como herramienta se delimita por su capacidad, que Microsoft define como:

"…Visual Basic está diseñado para la creación de aplicaciones de manera productiva con seguridad de tipos y orientado a objetos. Visual Basic permite a los desarrolladores centrar el diseño en Windows, la web y dispositivos móviles. Como ocurre con todos los lenguajes destinados a Microsoft .NET Framework, los programas escritos en Visual Basic se benefician de la seguridad y la interoperabilidad de los lenguajes. Esta generación de Visual Basic continúa la tradición de ofrecerle una manera rápida y fácil de crear aplicaciones basadas en .NET Framework..." (Microsoft, 2015)

Esta herramienta en sí es compleja y utiliza marcos para la internet y objetos centrados en Windows, pero para dar la especificación requerida el lenguaje tiene una aplicación para los paquetes office, que menciona la empresa (Microsoft II, 2015), que es propia para usuarios que no son programadores, pero que tienen la necesidad de automatizar tareas rutinarias:

"…VBA es efectivo y eficaz a la hora de implementar soluciones repetitivas ante problemas de corrección o formato. Por ejemplo, ¿alguna vez cambió el estilo de un párrafo en la parte superior de cada página de un documento de Word? ¿Alguna vez tuvo que volver a dar formato a varias tablas de Excel que se pegaron a un documento de Word o correo electrónico de Outlook? ¿Alguna vez tuvo que hacer un mismo cambio en varios contactos de Outlook? Si hay un cambio que necesita realizar más de diez o veinte veces,

posiblemente sea conveniente que lo realice de forma automática con VBA. Si se trata de un cambio que debe realizar cientos de veces, indudablemente merece la pena considerar esta programación. Casi todos los cambios de edición y formato que se pueden realizar manualmente, se pueden realizar en VBA…" (Microsoft II, 2015)

Ahora bien, esta herramienta en conjunto con Office Excel, según (Benninga, 2008) es muy poderosa para efectuar cálculos y plantillas automatizadas de labores; especialmente financieras y estadísticas; además de que Excel contiene cientos de funciones, además de proveer una programación de lenguaje y entorno que se integra muy bien con Excel y otras plataformas de Microsoft Office.

Para entender un poco el concepto de esta herramienta se debe entender que codifica rutinas basadas en objetos categorizables. Estos objetos son interfaces que se contienen uno dentro de otro, como por ejemplo el programa Excel es un objeto, que contiene hojas para desarrollar cálculos y funciones.

Esta herramienta entorno Excel, permite desarrollar rutinas de cálculos como funciones diseñadas por el usuario; también puede desarrollar fórmulas, todo basado en la interpretación matemático de las variables e instrucciones que sean declaradas en una hoja de sintaxis. Microsoft explica en las siguientes palabras el funcionamiento del entorno:

"…Los desarrolladores organizan los objetos de programación en una jerarquía y esa jerarquía recibe el nombre de modelo de objetos de la aplicación. Word, por ejemplo, tiene un objeto de aplicación de nivel superior que contiene un objeto de documento. El objeto de documento contiene objetos de párrafo y así sucesivamente. Los modelos de objetos básicamente reflejan lo que se ve en la interfaz de usuario. Constituyen un mapa conceptual de la aplicación y sus capacidades. La definición de un objeto se denomina clase, por lo tanto, es posible que estos dos términos se usen alternativamente. Técnicamente, una clase es la descripción o plantilla que se usa para crear un objeto o para crear una instancia del objeto. Una vez creado el objeto, es posible manipularlo al configurar sus propiedades y al llamar a sus métodos.

[...] Si piensa en el objeto como un sustantivo, entonces las propiedades son los adjetivos que describen al sustantivo y los métodos son los verbos que animan al sustantivo. Cambiar una propiedad es cambiar en cierta forma la calidad de apariencia o comportamiento del objeto. Llamar a uno de los métodos del objeto…" (Microsoft II, 2015)

Bajo esta herramienta alternativa a los usuarios de diferentes empresas; el uso de la información y bases de datos también son adheribles al uso del VBA-Office (Excel). Por lo que el uso estadístico, financiero y de información logística, son fines que pueden ser canalizados en las posibilidades de la herramienta que permita la memoria de almacenamiento de un procesador y bajo los límites de los archivos de Office, tomando en cuenta la delimitación de la investigación sobre el uso de la herramienta aplicada y no en el alcance total de la herramienta. Con este desarrollo, pasamos a determinar algunos conceptos básicos.

La siguiente sección (Definición de conceptos) se considerada para esclarecer dudas sobre algunos conceptos que pueden no ser obvios a la lectura de esta investigación; y por lo que pretende la misma, que es comprender la evaluación del uso de plataformas basadas en la herramienta y no un manual detallado del uso del programa, es claro que se delimita en función de la alternativa y no la totalidad de la herramienta del Visual Basic en conjunto.

### <span id="page-25-0"></span>*Definición de términos básicos*

Los conceptos a continuación son parte de la nomenclatura del programa de Visual Basic, como herramienta para automatizar labores.

**Objeto (VBA):** es el marco sobre el cual se trabaja y codifica con instrucciones, las rutinas que se necesitan para ejecutar las labores requeridas o tomadas en consideración. Se entiende que el programa trabaja con objetos sobre objetos, por lo que existe un rango de trabajo específico, para esta investigación el objeto principal es Microsoft Excel, y los objetos que derivan de él.

Microsoft lo define como: *"…es una combinación de código y datos que puede tratarse como una unidad. Un objeto puede ser una porción de una aplicación, como un control o un formulario. Una aplicación entera también puede ser un objeto…"* (Microsoft II, 2015)

**Clase (VBA):** es la intención del uso del objeto, lo que implica que los objetos pueden ser utilizados con diferentes intenciones, ejemplo: una clase para iniciar una rutina, o una clase para cuando se da click a un botón, etc.

Microsoft lo define como: *"…Cada objeto de Visual Basic está definido por una clase. Una clase describe las variables, propiedades, procedimientos y eventos de un objeto. Los objetos son instancias de clases; pueden crearse tantos objetos como sean necesarios una vez que se defina una clase. Para comprender la relación entre un objeto y su clase, piense en los moldes de hacer galletas y en las galletas. El molde es la clase. Define las características de cada galleta, por ejemplo, el tamaño y la forma. La clase se utiliza para crear objetos. Los objetos son las galletas…"* (Microsoft II, 2015)

**Método (VBA):** es el procedimiento que se lleva a cabo con los objetos y clases (que contienen LAS rutinas de objetos en buckles de líneas de código, que se basan en dicha instrucción).

Microsoft lo define como: *"…Los métodos de extensión permiten a los desarrolladores agregar funcionalidad personalizada a los tipos de datos ya definidos sin crear un nuevo tipo derivado. Los métodos de extensión permiten escribir un método al que se puede llamar como si fuera un método de instancia del tipo existente…"* (Microsoft II, 2015)

**Rutina (VBA):** es la instrucción que se genera al momento de la ejecución dictada por el usuario, en dependencia del objeto usado; con la clase definida y el método utilizado; según el procedimiento utilizado, la misma se compila con argumentos, buckles y parámetros.

**Propiedad del Objeto (VBA):** todos los objetos en el entorno tiene propiedades, y las mismas se llaman en conjunción con el objeto para obtener el resultado deseado, las mismas dependen del objeto y su programación.

**Procedimiento (VBA):** un procedimiento es el tipo de instrucción que se le da al objeto para que haga (referente a la clase y método) dentro de una rutina, existen varios tipos de procedimientos que son DO, LOOP, WITH, IF, ELSE. Además de esto, se pueden establecer rutinas que llamen otros procedimientos para generar el funcionamiento deseado dentro del entorno en el que se trabaja.

Microsoft lo define como: *"…Un procedimiento es un bloque de instrucciones de Visual Basic incluido entre una instrucción de declaración (Function, Sub, Operator, Get, Set) y una declaración End correspondiente. Todas las instrucciones ejecutables de Visual Basic deben estar incluidas en algún procedimiento. Los procedimientos se invocan desde otras partes del código. Esto se conoce como una llamada a procedimiento. Cuando finaliza la ejecución de un procedimiento, éste devuelve el control al código que lo invocó, que recibe el nombre de código de llamada. El código de llamada es una* 

*instrucción o una expresión contenida en una instrucción, que hace referencia al procedimiento por su nombre y le transfiere el control…"* (Microsoft II, 2015)

Parámetro (VBA): es la instrucción que recibe la rutina y las propiedades que los diferentes procedimientos deben acatar en el momento de la ejecución de la rutina.

Microsoft lo define como: *"…El procedimiento define cero o más parámetros, cada uno de los cuales representa un valor que el procedimiento espera que le pase. Cada parámetro de la definición del procedimiento cuenta con un argumento correspondiente en la llamada al procedimiento. Un argumento representa el valor que pasa al parámetro correspondiente en una llamada a procedimiento determinada..."* (Microsoft II, 2015)

### **CAPÍTULO III. MARCO METODOLÓGICO**

<span id="page-28-0"></span>La metodología comprendida para esta investigación se desarrolló en base a una evaluación puntual sobre las bases de datos creadas para dos compañías, una compañía consultora petrolera y una compañía de reparaciones técnicas de *video-beam* ambas con funciones totalmente diferentes, y procesos dimensionalmente distintos, pero con la cualidad que cuenta cada uno, para dar puntos de vista; experiencias, e ideas sobre la funcionalidad de la herramienta para el ámbito laboral.

#### <span id="page-28-1"></span>*Tipo de investigación*

El tipo de investigación al que se recurrió, es aplicada y se centra en al ámbito laboral, específicamente a las tareas rutinarias, que dependen de una retroalimentación contínua de datos para realizar fases de trabajo subsecuentes. Estas bases de datos tienen un proceso finito, donde la data queda registrada como histórico de trabajo, en archivos Office-Excel, junto a la función de la herramienta Visual Basic; como sujeto piloto en las pruebas realizadas. Con esta referencia de investigación, se toma en consideración que el tipo de investigación es *Aplicada,* entendiendo que:

"…Este tipo de investigación hace uso de los métodos del pasado, los conocimientos o teorías o de investigación básica para resolver un problema existente. Aplica a ofertas de investigación con problemas prácticos. La investigación básica no es problema orientado y es de conocimiento creciente de que pueden utilizarse en el futuro. Hoy en día, la investigación aplicada es de gran importancia para resolver los problemas que surgen debido a la escasez de los recursos naturales y la superpoblación […] la investigación aplicada está orientada a conocer las necesidades que no están siendo satisfechas. Aquí, la información se utiliza en el diseño de servicios o productos, que generan su propia demanda. De esta manera, la investigación aplicada trae en nuevos clientes…" (Soto, 2016)

#### <span id="page-29-0"></span>*Diseño de la investigación*

La investigación en su diseño, contempló una formulación transversal para la documentación y recolección de datos, por diseño de encuestas, que se enfocaron en la evaluación de las unidades de análisis, nombradas anteriormente y que se detallan más adelante; ahora bien, se entiende según (Velazco Osteicoechea, 2011), el desarrollo transversal:

"…Combina las bondades del desarrollo horizontal, el cual es espontáneo e Intuitivo, con el ordenamiento lógico de los objetivos específicos como guión, lo que permite no estar atado totalmente al desarrollo paso a paso ni en el orden del desarrollo vertical.

[...] Pudiera decirse que es un esquema bastante equilibrado de llevar adelante el desarrollo; pero finalmente es el común acuerdo entre tutor y tutelado el que debe privar…"

Este desarrollo en relación al tutorado de la investigación, se moldeó según la utilidad que tienen los resultados como registro de investigación; con ello, el autor se centró en la planificación del procedimiento; junto con el desarrollo de la investigación que tiene su ancla en el anteproyecto de este mismo proyecto. Es bajo este esquema, que se centraron los parámetros para una investigación de tipo Transversal, integradas por metodologías de tipo documental descriptivo.

Esta metodologías se definen como *transeccional/transversal descriptiva* por (Hernández, Fernández, & Baptista, 1998) sobre la idea de que: "…Son diseños de investigación que recolectan datos en un solo momento, en un único tiempo. Su propósito es describir variables, y analizar su incidencia e interrelación en un momento dado*…"*

Ahora bien, teniendo la base de la metodología de investigación, la noción documental del trabajo, tiene cierta inclinación a la descripción de lo documentado, y es por ello, que se determinó una idea basada en la indagación e incidencia de los valores manifestados en una o varias variables, procedimiento que según (Hernández, Fernández, & Baptista, 1998): "…consiste en medir en un grupo de personas u objetos […] para proporcionar su descripción…"; pudiendo a partir de este punto, pasar a una evaluación de lo obtenido en la medición, consecuencia de una encuesta, que no es estrictamente una investigación de campo; vista la selección de la muestra a investigar; obtuvo como resultado una evaluación positiva como resultado final, que era muy probable en el momento en el que se formuló.

#### <span id="page-30-0"></span>*Unidad de análisis*

Para dar con detalle los puntos que son el centro del análisis de esta investigación, se explicaran con detalle las dos bases de datos que se quieren exponer como elementos para realizar la evaluación como concepto de unidad de análisis formalmente, estas unidades tendrán la mención en el resto del trabajo como:

- 1. Base de Datos Cobranza y Proforma (BDCP)
- 2. Base de Datos Facturación, Registro y Control (BDFRC)

A continuación se hace una descripción de cada una de las Unidades de análisis por separado, su función dentro de la organización, su desarrollo

conceptual, esquema de los procedimientos, descripción de los métodos, rutinas y procedimientos de los códigos VBA, para dar una idea inicial de lo que será evaluado:

#### *Base de Datos Cobranza y Proforma (BDCP)*

<span id="page-31-0"></span>Para dar inicio a la descripción, es un archivo Excel con formato binario; vista la cantidad estimada de información que manejará en un lapso de cinco años aproximadamente, y un peso estimado de 20 megas; es un archivo que permite ser manejado con bastante ligereza, y al mismo tiempo permite mantener la integridad de la data, por procedimientos basados en la protección de las hojas de uso y contraseñas, que serán detallados más adelante.

Cabe acotar que su uso puede establecerse en varios archivos Excel, que terminen siendo terminales por años segmentados, o menor tiempo, dependiendo de la necesidad de la empresa; y que depende solo de las políticas de uso que la misma le dé en función a sus necesidades. Dicho archivo, se mantiene guardado en un directorio compartido con acceso a las personas involucradas con la ejecución de las labores que se hacen mención a continuación:

### *Función*

La función de este archivo, es mantener el control de todas las estimaciones de costo de todos los proyectos de la empresa; es por ello que se comenzó con un proyecto piloto que maneja moneda nacional, como en dólares u otras monedas, el desarrollo pretende dar seguimiento en la ejecución de los costos reales de dichas estimaciones, antes de ser aprobado por clientes, y luego de ser aprobados por el cliente, mantener el registro de aquello que es facturado y cobrado, en simultaneo con la carga de la data en el sistema SAP.

Esta base de datos, surge de la necesidad para mantener un seguimiento sistematizado de las estimaciones de costos realizadas, y poder prevenir, y planificar a tiempo cualquier cambio que pueda surgir, con un tipo de costo en específico, teniendo en cuenta las deducciones de impuestos y contribuciones que por ley, debe llevar la empresa por cada gasto incurrido, o costo declarado.

| ٠                             | $\times$ $\checkmark$<br>÷     | fx                      |                         |                     |                          |                              |                 |                        |                        |                    |                 |                   |                                                                                                    |                              |            |       |
|-------------------------------|--------------------------------|-------------------------|-------------------------|---------------------|--------------------------|------------------------------|-----------------|------------------------|------------------------|--------------------|-----------------|-------------------|----------------------------------------------------------------------------------------------------|------------------------------|------------|-------|
| $\mathbf{A}$                  | R                              | c                       | D.                      | E                   | F.                       | G                            | H               |                        |                        | v                  |                 | м                 | N                                                                                                    | $\circ$                      | P          |       |
| <b>PASO</b>                   | Ingreso - Controlador          |                         | Gestión Centro          |                     |                          | Guardan                      | 2" PASO         | Proforma-Administrador | <b>PA50</b>            | Hes-Administrador  |                 |                   |                                                                                                    | Tienes observaciones?        |            |       |
| Cancepto                      |                                |                         |                         |                     |                          |                              |                 |                        |                        |                    |                 |                   | Gestión Facturación (Con WA-No Verdao) Gestión Proformas (NO WA-Nstión Facturación (Con WA-Verdestión Proformas (NO WA-Verdao)estión Proformas (NO Extrepado Concado (Con IVA) |                              |            |       |
| Honorarios                    | Bs.                            | US\$                    |                         | Bs.                 |                          | US\$                         | Bs.             | US\$                   | Bs.                    | US\$               | Bs.             | US\$              | Bs.                                                                                                    | US\$                         |            |       |
| Profesionales                 |                                |                         |                         |                     |                          |                              | 166.970,18      |                        | 132.163.968,68         |                    | 17.785.256.05   | $\mathbf{r}$      | 85.217.196,61                                                                                                    |                              |            |       |
| Gastos                        |                                |                         |                         |                     |                          |                              | 965.377.87      |                        | 12.369.926.78          |                    | 3,575,295.52    | $\sim$            | 26.685.567.87                                                                                                    | 262.570.49                   |            |       |
| Gastos Adm.                   | 117.374.88                     |                         |                         |                     | ×.                       | $\sim$                       | $\sim$          |                        | 867.795.29             | - 11               |                 | $\sim$            | 23,287,32                                                                                                    |                              |            |       |
| Servicios<br>Procura          | 690,443.04                     |                         |                         |                     |                          |                              | 4.553.40        |                        | ٠                      | 2.055.38<br>$\sim$ |                 | ×.                | 635,469.12                                                                                                    |                              |            |       |
| Construcción                  |                                |                         |                         |                     | $\overline{\phantom{a}}$ |                              | $\epsilon$      |                        |                        |                    |                 | $\sim$<br>÷.      | $\sim$                                                                                                    |                              |            |       |
| carco                         |                                |                         |                         |                     | ×                        |                              |                 |                        |                        |                    |                 | $\sim$            |                                                                                                    |                              |            |       |
| <b>Suma Global</b>            | 807.817.92                     |                         |                         |                     |                          | $\sim$                       | 1.136.901.45    |                        | 145.401.690.75         | 2.055.38           | 21.360.551.57   | ۰.                | 112.561.520.92                                                                                                    | 262.570.49                   |            |       |
| <b>Same Tatel Profers Bs.</b> |                                |                         | 166.762.242.32 US\$     |                     |                          | 2.055,38                     |                 |                        |                        |                    |                 |                   |                                                                                                    |                              |            |       |
| Suns Intel Fector Rs          |                                |                         | 1.944.719.37 US\$       |                     |                          | <b>COL</b>                   |                 |                        |                        |                    |                 |                   |                                                                                                    |                              |            |       |
|                               |                                |                         | Período Facturable      |                     |                          |                              |                 |                        |                        |                    |                 |                   |                                                                                                    | Faltan por Emitir:51         |            |       |
|                               |                                | 247                     |                         |                     |                          |                              |                 |                        |                        |                    |                 |                   |                                                                                                    | 196                          |            |       |
|                               | N' Progecto sub-progecto<br>v. | Desde<br>$\mathbf{v}$   | Hasta<br>$\mathbf{v}$   | Año<br>$\mathbf{v}$ | Tipo<br>$\vert$ $\vert$  | <b>Monto</b><br>$\checkmark$ | Monto (N'2) "H" | Monto (Nº3)<br>-6-     | Monto (N'4)<br>"G.ADM" | Monto (N'5)<br>"s" | Monto (N'6) "P" | Monto (N'7)<br>-с | <b>Otro Monto</b>                                                                                                    | N' Proforma<br>٠             | ₫⊡         | Bs. F |
| ٠                             |                                |                         |                         | ٠                   | - 1                      |                              |                 |                        | ۰                      |                    |                 |                   |                                                                                                    |                              |            |       |
| 1344                          | 01                             |                         | 08-abr-2015 30-abr-2015 | 2015                | H                        | 455990.93                    |                 |                        |                        |                    |                 |                   |                                                                                                    | 1344.01-01H                  | Bs.        |       |
| 1344                          | 01                             | 08-abr-2015             | 30-abr-2015             | 2015                | G                        |                              |                 | 5334.93                | 906.94                 |                    |                 |                   |                                                                                                    | 1344.01-02 G                 | Bs.        |       |
| 1344                          | 01                             |                         | 04-may-2015 31-may-2015 | 2015                |                          | 830071.94                    |                 |                        |                        |                    |                 |                   |                                                                                                    | 1344.01-03 H                 | Bs.        |       |
| 1344                          | 01                             |                         | 04-may-2015 31-may-2015 | 2015                | G                        |                              |                 | 17709.00               | 3010.53                |                    |                 |                   |                                                                                                    | 1344.01-04 G                 | Bs.        |       |
| 1344                          | 01<br>01                       |                         | 01-jun-2015 01-jun-2015 | 2015<br>2015        | H<br>G                   | 1145852,37                   |                 | 24260.13               | 4124.22                |                    |                 |                   |                                                                                                    | 1344.01-04 H<br>1344.01-05 G | Bs.<br>Bs. |       |
| 1344                          | 01                             | 01-may-2015 30-jun-2015 | 01-jun-2015 30-jun-2015 | 2015                | $\mathbb S$              |                              |                 |                        | 3116,95                | 18335,00           |                 |                   |                                                                                                    | 1344.01-06 S                 | Bs.        |       |
|                               | 01                             |                         | 14-oct-2013 31-oct-2013 | 2013                |                          | 1973542.14                   |                 |                        |                        |                    |                 |                   |                                                                                                    | 1316.02-001HREV1             | Bs.        |       |
| 1344                          | 01                             | 01-ene-2014             | 24-ene-2014             | 2014                | H                        | 1675381.09                   |                 |                        |                        |                    |                 |                   |                                                                                                    | 1316.02-002 H REV1           | Bs.        |       |
| 1316                          |                                | 25-ene-2014 21-feb-2014 |                         | 2014                |                          | 3606328.80                   |                 |                        |                        |                    |                 |                   |                                                                                                    | 1316.01-003 H                | Bs.        |       |
| 1316<br>1316                  | 01                             |                         |                         | 2014                | H                        | 1512102.43                   |                 |                        |                        |                    |                 |                   |                                                                                                    | 1316.01-004 H                | Bs.        |       |
| 1316                          | 01                             | 22-feb-2014             | 21-mar-2014             |                     |                          |                              |                 |                        |                        |                    |                 |                   |                                                                                                    | 1316.01-005 H                | Bs.        |       |
| 1316                          | 01                             | 22-mar-2014             | 22-abr-2014             | 2014                | н                        | 2001938.43                   |                 |                        |                        |                    |                 |                   |                                                                                                    |                              |            |       |
| 1316                          | 01                             | 23-abr-2014             | 20-may-2014             | 2014                |                          | 3031303,93                   |                 |                        |                        |                    |                 |                   |                                                                                                    | 1316.01-006 H                | Bs.        |       |
| 1316                          | 01<br>01                       | 21-may-2014             | 24-jun-2014             | 2014                | H                        | 447241,56                    |                 |                        |                        |                    |                 |                   |                                                                                                    | 1316.01-007 H                | Bs.        |       |

*Imagen N°1. Base de Datos Cobranza y Proforma (BDCP). "Gestión Centro"*

Mediante el uso de esta base de datos, que tiene noventa y tres (93) columnas, especificando cinco secciones:

*La sección de estimaciones:* que son los datos del proyecto, las fechas de estimaciones, los costos por tipo (Procura, Horas Hombre, Construcción, Gastos Reembolsables, Servicios, etc.).

En esta etapa se ingresan los datos y montos a estimar por los diferentes responsables de cada proyecto que tenga seguimiento en dicha base de datos, con identificación y código de ingreso de data.

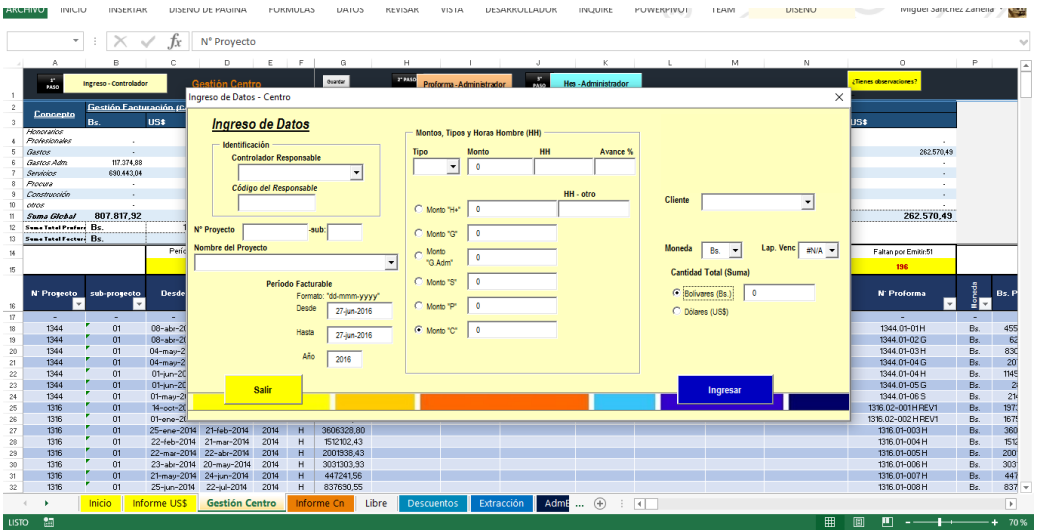

*Imagen N°2. Base de Datos Cobranza y Proforma (BDCP). "Ingreso de Data"*

*La sección de proformables:* son la corroboración datos del proyecto, las fechas de estimaciones, los costos por tipo (Procura, Horas Hombre, Construcción, Gastos Reembolsables, Servicios, etc.), por parte de un gerente sobre las estimaciones ingresadas por los controladores de costos de los diferentes proyectos.

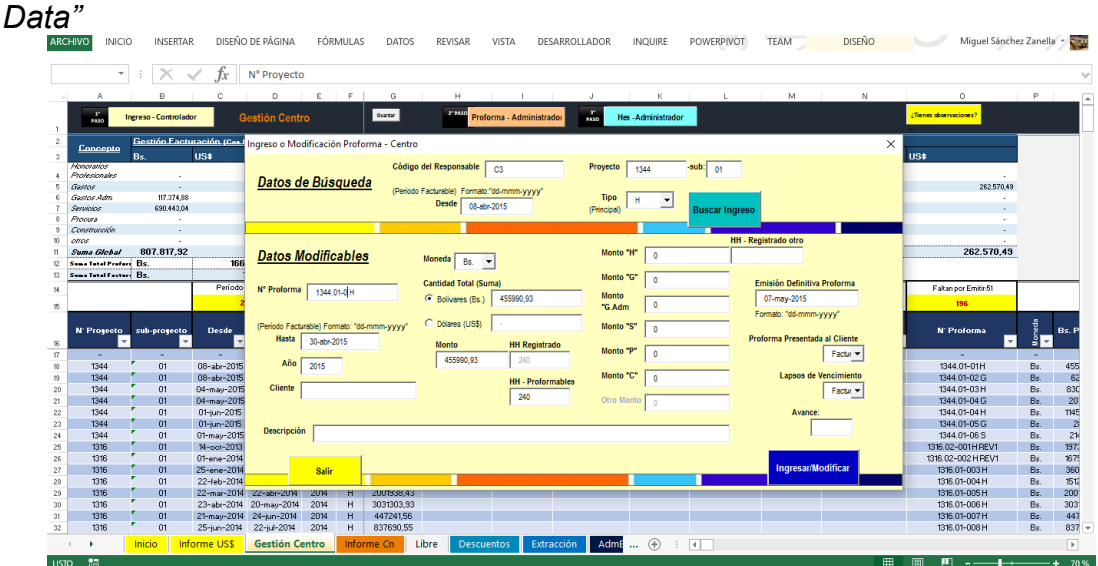

*Imagen N°3. Base de Datos Cobranza y Proforma (BDCP). "Verificación de* 

*La sección de Validación del cliente:* es una etapa en la que el administrador o gerente del proyecto, actualiza el estatus de la proforma, justo cuando el cliente aprueba el monto, y ya está lista para ser facturada por la empresa.

Es una etapa en la que solo depende de la organización interna para seguir con el proceso, y la gerencia administrativa corporativa pueda mantener seguimiento de dicha actividad.

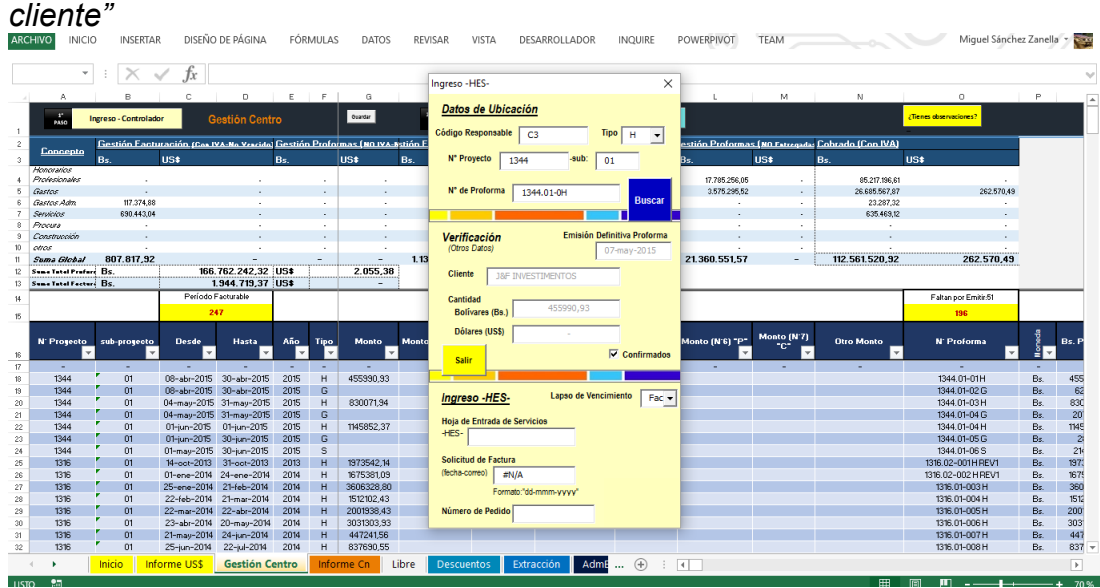

*Imagen N°4. Base de Datos Cobranza y Proforma (BDCP). "Aceptación del cliente"*

*La sección de Facturación:* es una etapa en la que el administrador coorporativo, emite el control de factura que lleva los datos de la factura original emitida que será enviada al cliente; y con las mismas, el ingreso de la data a parte al sistema contable SAP.

Esta parte del proceso, permite ver en tiempo real, sin la necesidad de monitorear constantemente la actividad aguas abajo, el comportamiento de la facturación, asumiendo los costos fiscales y el tratamiento que le da la empresa a los diferentes proyectos, según la moneda de uso del proyecto en específico.

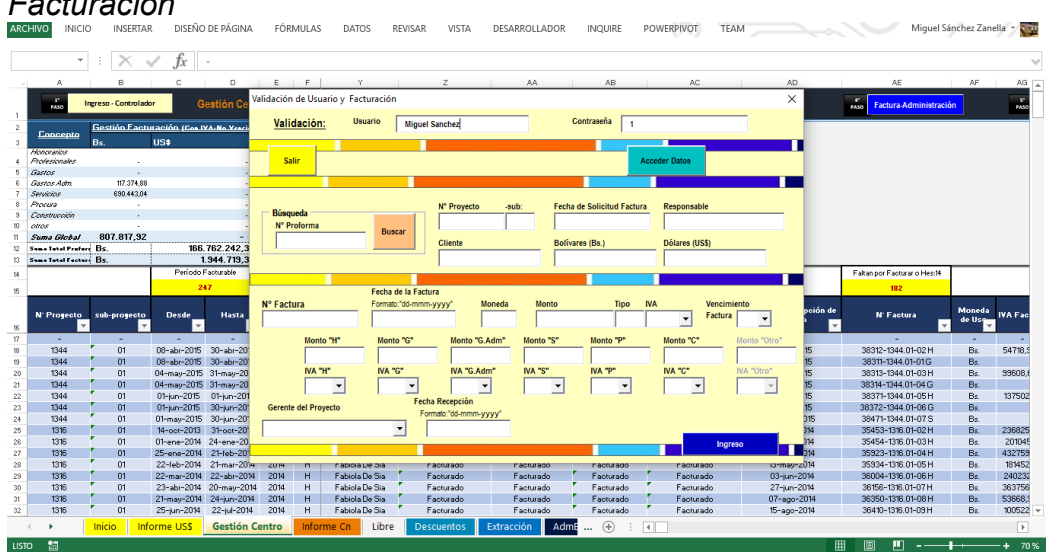

*Imagen N°5. Base de Datos Cobranza y Proforma (BDCP). "Datos de la Facturación"*

*La sección de Cobranza:* es una etapa en la que otro administrador coorporativo, emite el control de todo ingreso en caja/banco, que represente un abono en cuenta sobre una actividad ya ejecutada, o por ejecutar, tomando en consideración que es un funcionamiento totalmente distinto a los pasos que se vienen gestionando en la base de datos central; antes del ingreso de la data a parte al sistema contable SAP.

|                  |                                                        |                                                  |            |                      |               |                           |                | <b>ULSAKKULLAUUK</b> | <b>INUURE</b> | <b>PUWERPIVUI</b>                  | <b>I LANT</b>       |                | _____            |               |            | iviiquei aarichez zaneila |           |
|------------------|--------------------------------------------------------|--------------------------------------------------|------------|----------------------|---------------|---------------------------|----------------|----------------------|---------------|------------------------------------|---------------------|----------------|------------------|---------------|------------|---------------------------|-----------|
|                  | $\mathbf{r}$ : $\times$ $\checkmark$ $f_x$ $\ddotmark$ |                                                  |            |                      |               |                           |                |                      |               |                                    |                     |                |                  |               |            |                           |           |
|                  |                                                        |                                                  |            |                      |               |                           |                |                      |               |                                    |                     |                |                  |               |            |                           |           |
| A6<br>An         | A5                                                     | AT<br>443                                        | A1         | AM                   | AE.           | AY.<br>$\Delta Z$         | 0A             | 00                   | 80            | $^{10}$                            | $_{0}$<br><b>DF</b> | 0 <sub>0</sub> | 01<br><b>DIH</b> | 0.1           | DOC:<br>PL | ges                       | <b>DN</b> |
| CxC & Cobranza   |                                                        | Gestión de Cobranza en Bs.                       |            |                      |               |                           |                |                      |               |                                    |                     |                |                  |               | $\times$   |                           |           |
|                  |                                                        |                                                  |            |                      |               | Cobranza en Base de Datos |                |                      |               |                                    |                     |                |                  |               |            |                           |           |
|                  |                                                        | Validación de Usuario                            |            |                      | Factura       |                           |                | <b>Monto Total</b>   |               | Ingreso de datos<br>Fecha de Cobro |                     | <b>ISLR</b>    |                  |               |            |                           |           |
|                  | <b>Usuario</b>                                         | Cobranza                                         |            | Ingreso              |               |                           |                |                      |               | Formato: "dd-mmm-yyyy"             |                     |                |                  |               |            |                           |           |
|                  | clave                                                  |                                                  |            |                      |               |                           | Proyecto y Sub | <b>Monto Neto</b>    |               | Ingreso en Banco                   |                     | <b>FUS</b>     |                  |               |            |                           |           |
|                  |                                                        | $\overline{2}$                                   |            | Salir                | <b>Varias</b> | <b>Busqueda</b>           |                |                      |               |                                    |                     | Imp.<br>Mun    |                  | Agregar       |            |                           |           |
|                  | <b>Ind</b><br>$_{\rm 1-1}$                             |                                                  |            |                      |               |                           |                |                      |               |                                    |                     |                |                  |               | Howed)     |                           |           |
| $-1$<br>$\cdots$ |                                                        |                                                  |            |                      |               |                           |                |                      |               |                                    |                     |                |                  |               |            | asssro SEPTIENDRE OCTIONS |           |
|                  |                                                        | Informe de Ingreso en Banco (Bs.)                |            |                      |               |                           |                |                      |               |                                    |                     |                |                  |               |            |                           | -----     |
|                  |                                                        | N°1-20                                           | N°21-40    | $N^{\circ}41.60$     | N°61-80       |                           | N°81-100       | N°101-120            | N°121-140     | N°141-160                          |                     | N°161-180      |                  | N°181-200     |            |                           |           |
|                  |                                                        |                                                  |            |                      |               |                           |                |                      |               |                                    |                     |                |                  |               |            |                           |           |
|                  |                                                        | Ingreso en Banco (No Identificado)<br>Semana N°1 | Semana N°2 |                      | Semana N°3    |                           | Semana N°4     | Semana N°5           |               |                                    |                     | IPC (N°1-15)   |                  | IPC (N°16-30) |            |                           |           |
|                  |                                                        | $\circ$                                          | $\bullet$  |                      | $\bullet$     |                           | ۰              | $\bullet$            |               | Agregar                            | <b>Buscador</b>     |                |                  |               |            |                           |           |
|                  |                                                        |                                                  |            |                      |               |                           |                |                      |               |                                    |                     |                | $N^*$            |               |            |                           |           |
|                  |                                                        |                                                  |            |                      |               |                           |                |                      |               | 1870                               |                     |                |                  |               | <br>----   |                           |           |
|                  |                                                        |                                                  |            | <b>A</b><br><b>A</b> |               |                           |                |                      |               | \$8.49                             |                     |                |                  |               |            |                           |           |
|                  |                                                        |                                                  |            | A, H<br><b>A</b>     |               |                           |                |                      |               |                                    |                     |                |                  |               |            |                           |           |
|                  |                                                        |                                                  |            | <br>$\mathbf{u}$     |               |                           |                |                      |               | 18.49                              |                     |                |                  |               |            |                           |           |
|                  |                                                        |                                                  |            |                      |               |                           |                |                      |               | 1879                               |                     |                |                  |               |            |                           |           |
|                  |                                                        |                                                  |            |                      |               |                           |                |                      |               |                                    |                     |                |                  |               |            |                           |           |

*Imagen N°6. Base de Datos Cobranza y Proforma (BDCP). "Datos de la Cobranza"*

*La sección de Informes:* esta sección da reportes de los proyectos, a nivel corporativo financiero, y a nivel gerencial de proyectos, este uso, permite a los controladores y administradores de proyectos, rendir cuenta de la gestión de sus labores, y al mismo tiempo, mantener la data a tiempo real de lo requerido.

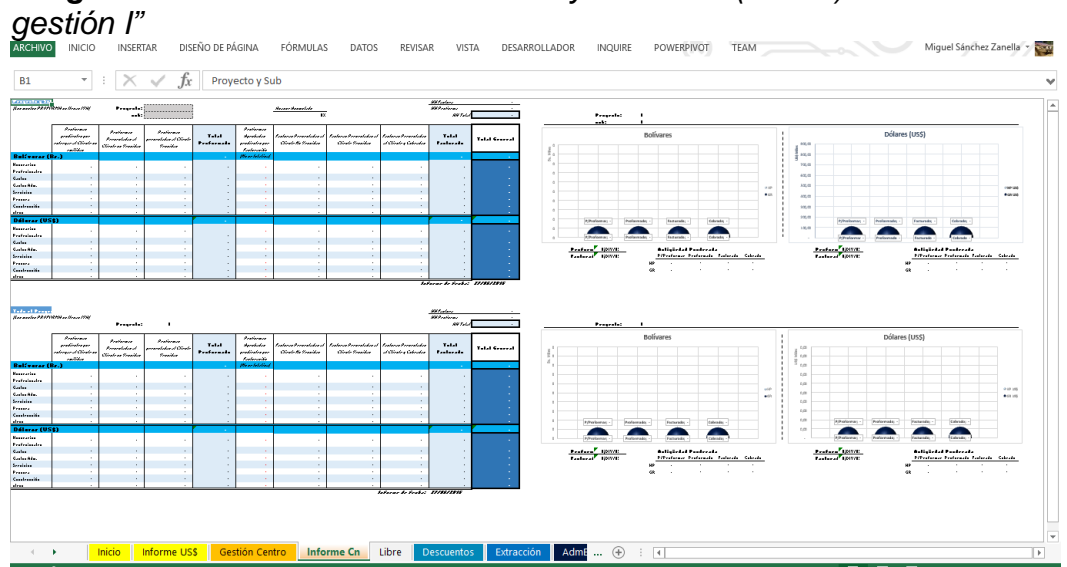

*Imagen N°7. Base de Datos Cobranza y Proforma (BDCP). "Informes de* 

#### *Imagen N° 8. Base de Datos Cobranza y Proforma (BDCP). "Informes de gestión II"*

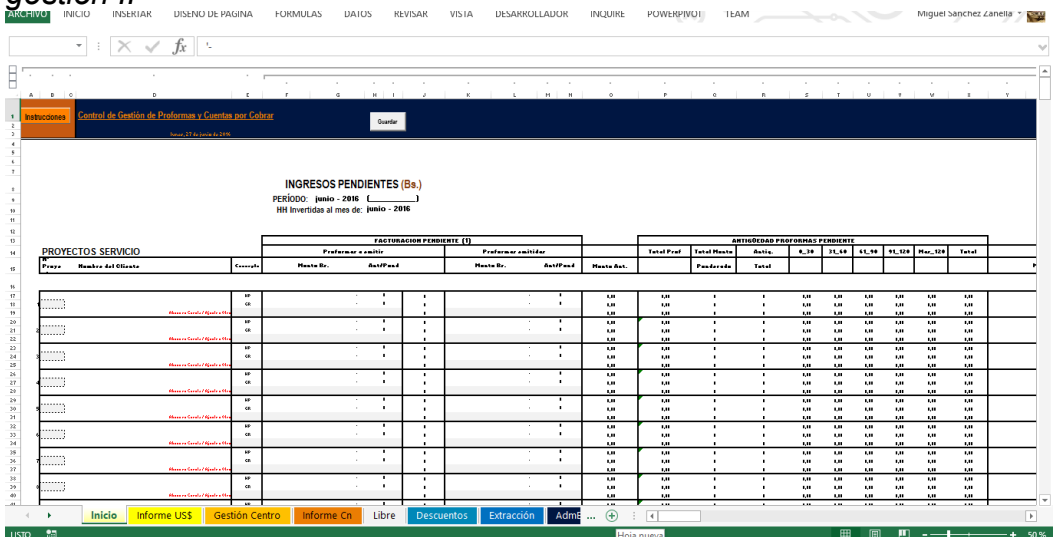

Con esta breve descripción de las seis funciones principales que tiene la base de datos elaborada, se toma en consideración el desarrollo conceptual que tiene la misma, relativo al uso del programa y el entorno utilizado para la codificación.

#### *Desarrollo conceptual*

El desarrollo conceptual de la base de datos, se concentra en la idea del entorno Excel, para la codificación de procedimientos y rutinas que se establezcan en los marcos de herramientas Excel, con la que hay mayor capacidad de elaboración y maleabilidad de los datos.

Visto que permite el mantenimiento de aspectos de la plataforma Excel a los propios usuarios, y la familiaridad de los procesos de trabajo con el entorno de Microsoft, es una apuesta que el trabajador puede ver como amigable; en vista, de que el valor agregado son procedimientos de traslado de data, por objetos que pasan a ser celdas de la hoja de Excel; con la ambientación de los colores institucionales y personalizados de la empresa mencionada, y con las características deseadas por ellos. El desarrollo conceptual de la codificación es un aspecto que se evalúa más adelante.

#### *Esquema de los procedimientos*

Para esta parte, se involucran los procesos de trabajo anteriores a la implementación del proyecto piloto, el cual tomaba partida del uso del mismo archivo Excel, pero no compartido en mucho de los casos, con seguimientos telefónicos entre las diferentes posiciones de mando y jerarquía de la empresa sobre los datos y montos de las estimaciones, y archivos excel sin estandarizar de la gran mayoría de los archivos enviados por correo:

### **Esquema N°1.** *Reportes con hojas de Excel.*

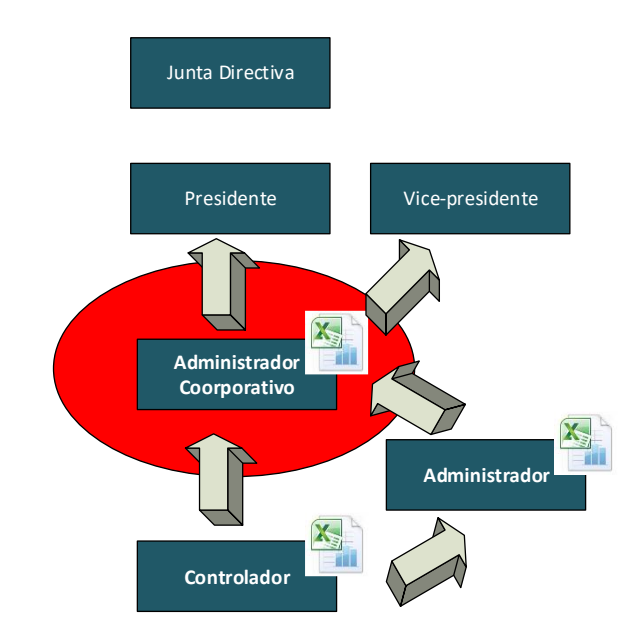

La mayor carga de trabajo se concentra en el Administrador Corporativo, quien recibe dos hojas de Excel por administrador y controlador de proyecto, cada vez que actualizan sus estimaciones de por servicios de compra, gastos y costos en control; quienes a su vez tienen una jerarquía de reporte el controlador con el administrador del proyecto en específico. Obligando a las comunicaciones centrarse en la capacidad de respuesta de los gerentes corporativos, en el seguimiento y control:

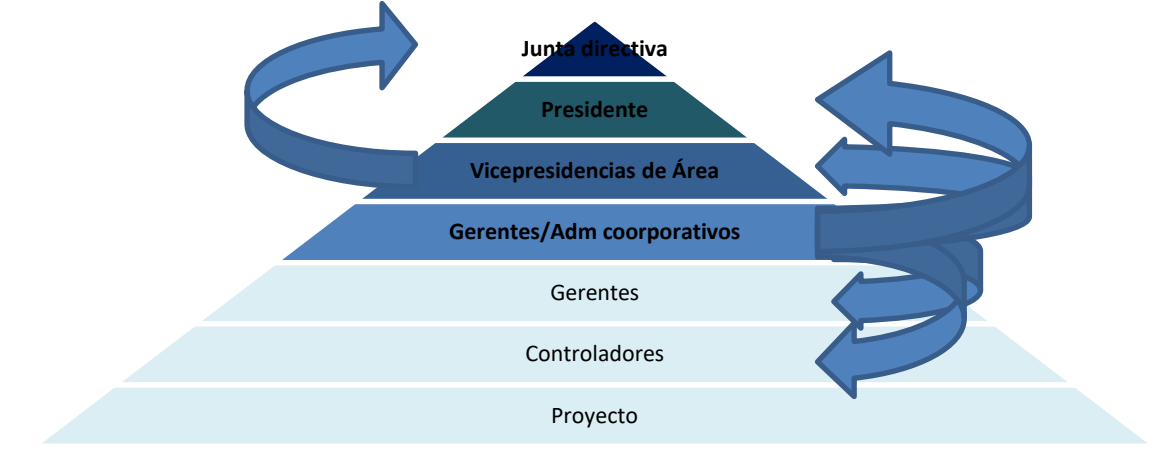

*Esquema N°2. Jerarquía de la Empresa.*

La idea conceptual y sistematizada, busca mantener un flujo de comunicación aguas arriba, que permita desconcentrar la responsabilidad del gerente corporativo, y permitirle más capacidad de maniobra, frente a los reveses que pudiese tener la carga de trabajo aguas abajo, y tener más capacidad para analizar y prevenir situaciones; en vez de tener que encargarse de la sistematización de la carga de la data en un mismo archivo uno por uno, proyecto por proyecto, y estimación de cada proyecto por estimación. Quedando la carga y el flujo de trabajo, con un mismo archivo Excel y una base de datos conjunta que evite el *retrabajo* y el mal uso del tiempo destinado al seguimiento de las estimaciones, con la siguiente estructura de comunicación y reporte aguas arriba.

Al desahogar a los gerentes corporativos, se le permite mayor maniobra a los vicepresidentes de área; visto que tienen a su personal disponible para otras cosas, que no sea solo la carga de toda la data, y entregando la responsabilidad sin elementos que signifiquen *retrabajo* aguas arriba, a los puestos que dan control y seguimiento a los diferentes proyectos.

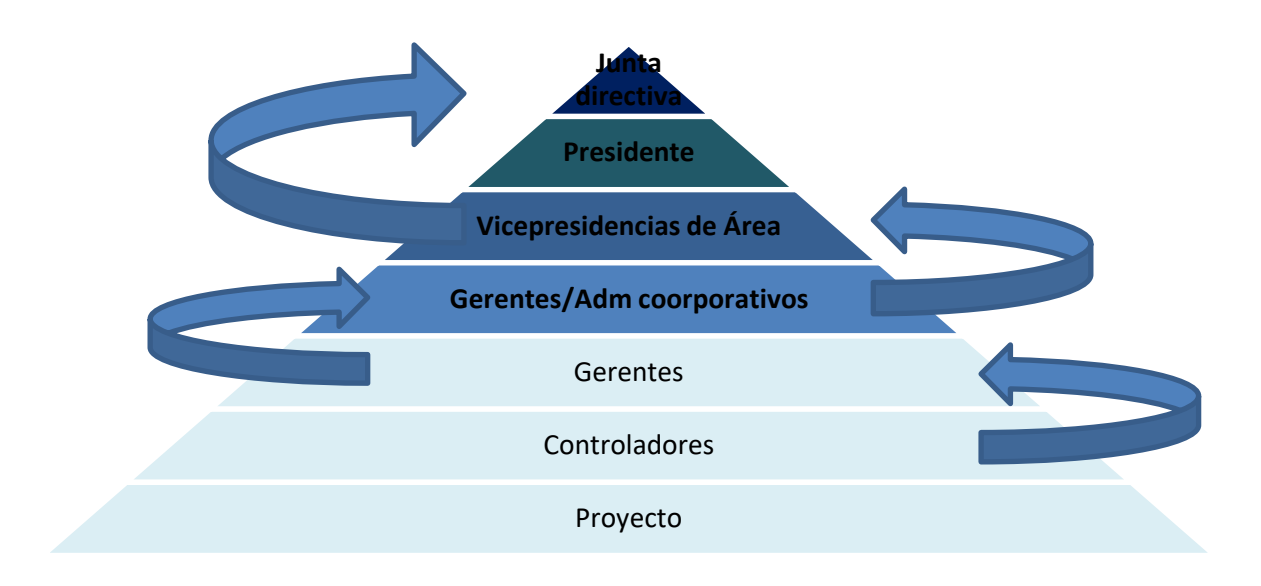

**Esquema N°3.** *Jerarquía de la Empresa que se quiere obtener.*

#### *Descripción de los métodos, rutinas y procedimientos de los códigos VBA*

Las piezas de código que se involucran para los pasos de estimación hasta la facturación, se centran en la data que tiene la base de datos, y el traslado de la misma data a las ventanas emergentes de cada fase de trabajo; la misma data si tiene que ser actualizada puede cambiarse en la misma celda (utilizando las ventanas como medio de traslado de data); y si la data se utiliza para pasar a otra fase, se traslada mediante las ventanas emergentes por botones y la fase correspondiente, a las celdas que siguen hacia la derecha de la base de datos.

Los procedimientos de estas rutinas se establecen con el comando IF y FOR, el IF se condiciona con varios entrelazados de condiciones (como lo son la fecha, número de proyecto, y varios factores *strings* o anclas que identifican a la línea de estimación). Protegido a su vez codificando la herramienta de proteger la hoja de Excel, junto con el procedimiento IF.

Claro está que los métodos se configuran con los procedimientos mencionados en el párrafo anterior, pero la configuración se traslada al uso de números en formato español, y por ello se utilizan traslados por valor a cada número, y una instrucción por casilla de ventana emergente, que identifique el separador decimal "," comma, en vez de punto "." Como original de la herramienta VBA. Esta instrucción se hace utilizando la nomenclatura hexadecimal de las tablas Ascii.

#### *Base de Datos Facturación, Registro y Control (BDFRC)*

<span id="page-40-0"></span>Para dar inicio a la descripción, es un archivo Excel con formato corriente; vista ya que puede funcionar con los registros que se ingresan diariamente por varios años; 10 años, con un peso estimado de 25 megas; es un archivo que permite ser manejado con bastante ligereza, y al mismo tiempo permite mantener la integridad de la data, por procedimientos basados en la protección de las hojas de uso y contraseñas, que serán detallados más adelante.

Cabe acotar que su uso puede establecerse en varios archivos Excel, que terminen siendo terminales por años segmentados, o menor tiempo, dependiendo de la necesidad de la empresa; y que depende solo de las políticas de uso que la misma le dé en función a sus necesidades. Dicho archivo, lo puede tener el usuario en un pendrive, o guardado en la computadora; incluso en un archivador web (caso Dropbox); incluso en su correo electrónico, si así lo desea.

#### *Función*

La función dentro de la empresa de reparaciones técnicas de *video-beam,*  es la de llevar el registro de "*solicitudes técnicas*" recibidas por distintos clientes, contener los datos y teléfonos del cliente, el estatus de atención al equipo, y la presupuestación que se le hace al cliente para trabajar, mantener, o arreglar el equipo en cuestión.

Seguidamente, lleva el registro de las facturas emitidas y cobradas, con otros estatus posibles, visto casos excepcionales de abandono de equipo, devolución temprana, etc.

Básicamente, es el registro administrativo de la compañía, con unos indicadores adicionales de gestión, calculando los tiempos de estatus (utilizando las fechas de registro), y un peso ponderado entre equipos por hacer mantenimiento ya con presupuesto incluido, y equipos por cobrar, ya con la factura emitida y entregada al cliente.

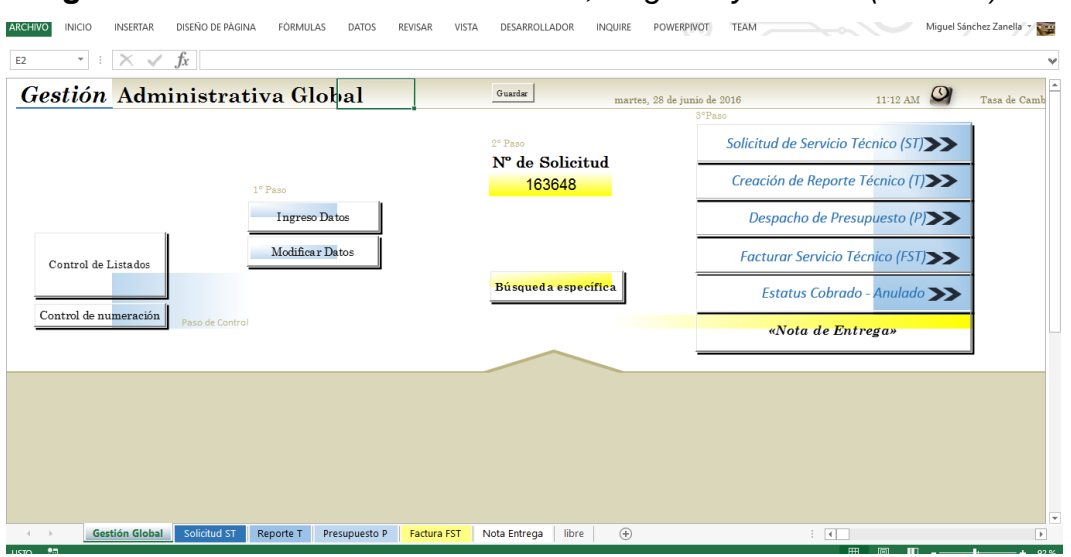

### **Imagen N°9***. Base de Datos Facturación, Registro y Control (BDFRC)*

Para lograr este proceso, el técnico ingresa los datos del cliente, en la ventana emergente destinada para ello:

**Imagen N°10.** *Base de Datos Facturación, Registro y Control (BDFRC) "Ingreso de Datos"*

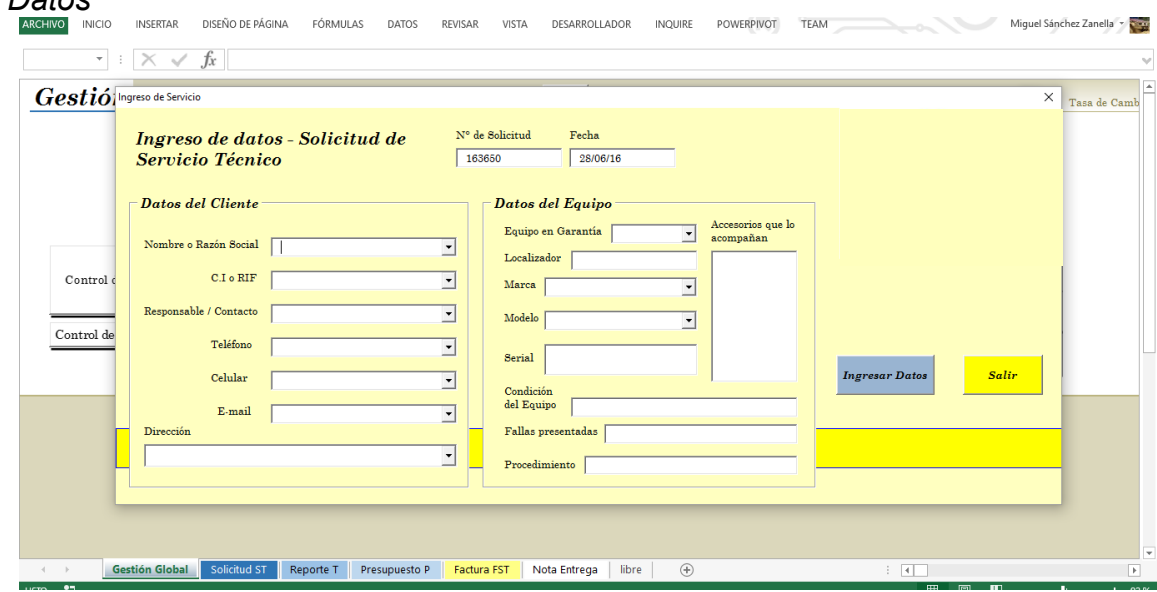

Como mucha de las veces, hay clientes que se repiten en el ingreso, las casillas son programadas para dar con los datos ya registrados, en el caso que

coincide el nombre, o el teléfono. Luego, en el transcurso de la revisión técnica, y el tiempo que transcurre, entre que el técnico recibe el equipo del cliente, hasta su entrega, la base de datos le permite, seguir un acompañamiento sencillo de cada registro que necesita hacer:

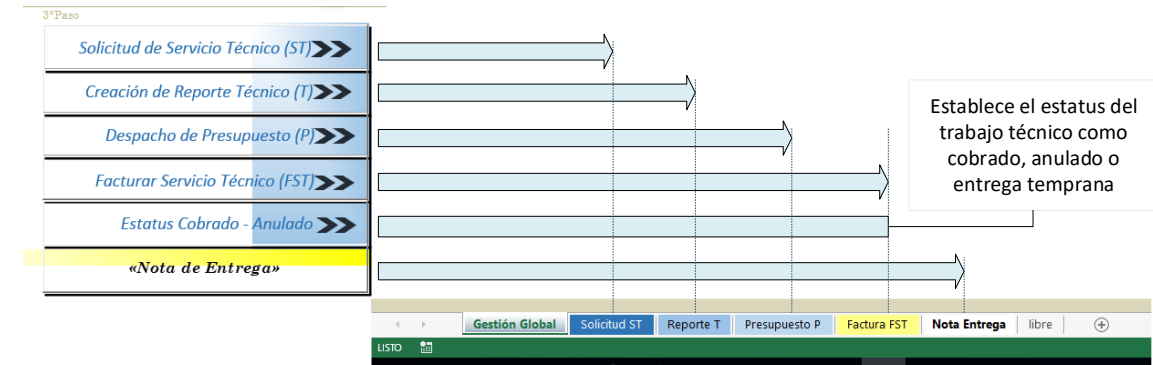

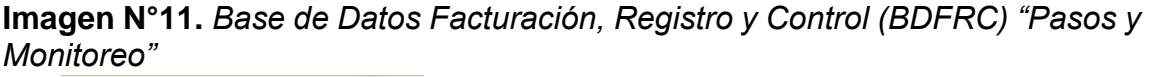

Este diseño muestra para cada paso, una hoja con el contenido del documento que se requiere entregar al cliente, listo para la impresión en su formato; cada documento entregable al cliente (caso de la solicitud de servicio, presupuesto, factura, nota de entrega), tiene una ventana emergente propia en la hoja de impresión, que sirve como traslado de data desde la base de datos, sin modificar la configuración de la planilla a mano; siendo un proceso automatizado.

La imagen once (11), muestra un mapa de trabajo, el guía al usuario con cada tarea secuencial, hasta la finalización del proceso de trabajo con cada equipo que ingresa en la base de datos, el cual se puede delimitar como actividad de mantenimiento. Entre los tipos de ventana que siguen el registro de la actividad de cada equipo, se muestra la ventana de facturación, como ejemplo de lo que el usuario tiene a disposición para trabajar:

**Imagen N°12.** *Base de Datos Facturación, Registro y Control (BDFRC) "Ventana asistente de facturación"*

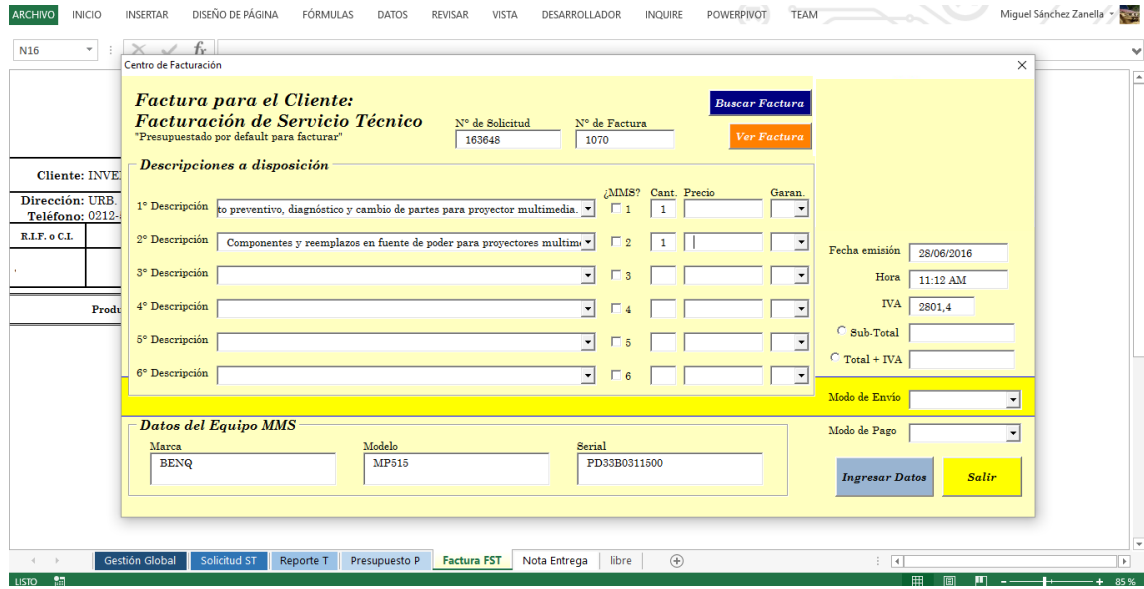

Por motivos de confidencialidad, no se muestra más a detalle el formato del presupuesto, o la factura; más si se revela el funcionamiento dentro de la actividad lucrativa.

#### *Desarrollo conceptual*

El desarrollo conceptual de la base de datos, se concentra en la idea del entorno Excel, para la codificación de procedimientos y rutinas que se establezcan en los marcos de herramientas Excel, con la que hay mayor capacidad de elaboración y maleabilidad de los datos.

Visto que permite el mantenimiento de aspectos de la plataforma Excel al propio usuario, y la familiaridad de los procesos de trabajo con el entorno de Microsoft, es una apuesta que el trabajador puede ver como amigable; en vista, de que el valor agregado son procedimientos de traslado de data, por objetos que pasan a ser celdas de la hoja de Excel; con la ambientación de los colores institucionales y personalizados de la empresa mencionada, y con las características deseadas por ellos. El desarrollo conceptual de la codificación es un aspecto que se evalúa más adelante.

#### *Esquema de los procedimientos*

El proceso de trabajo lo lleva el mismo técnico; por ello el mismo, no tiene problemas de jerarquía o funcionamiento, como era el caso anterior. Este caso en particular, representa un caso particular, de exceso de tareas rutinarias en una misma persona; restándole tiempo de monitoreo y control sobre su actividad productiva.

### **Esquema N°4.** *Carga de trabajo rutinario.*

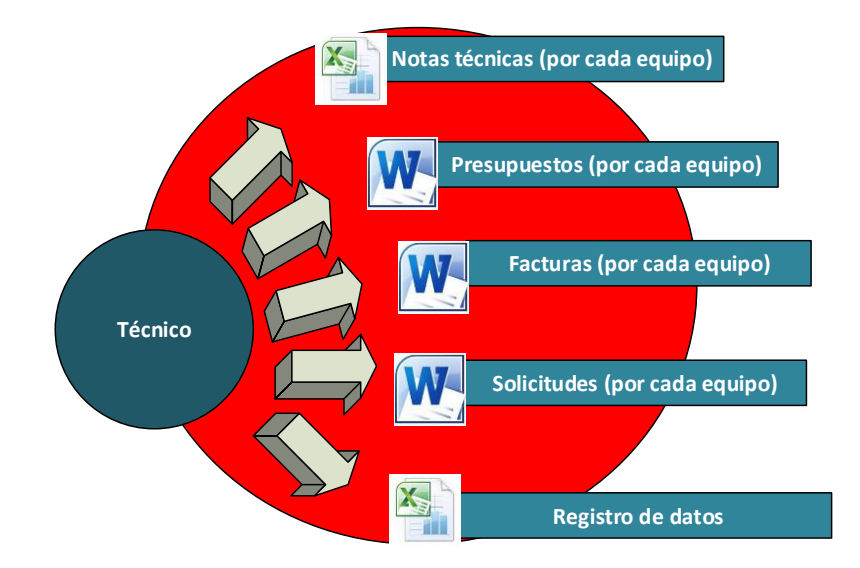

Con la base de datos, todas las actividades van mancomunadas en un mismo archivo y el proceso de trabajo, como carga rutinaria se hace más viable, y ahorrando tiempo en las ejecuciones técnicas:

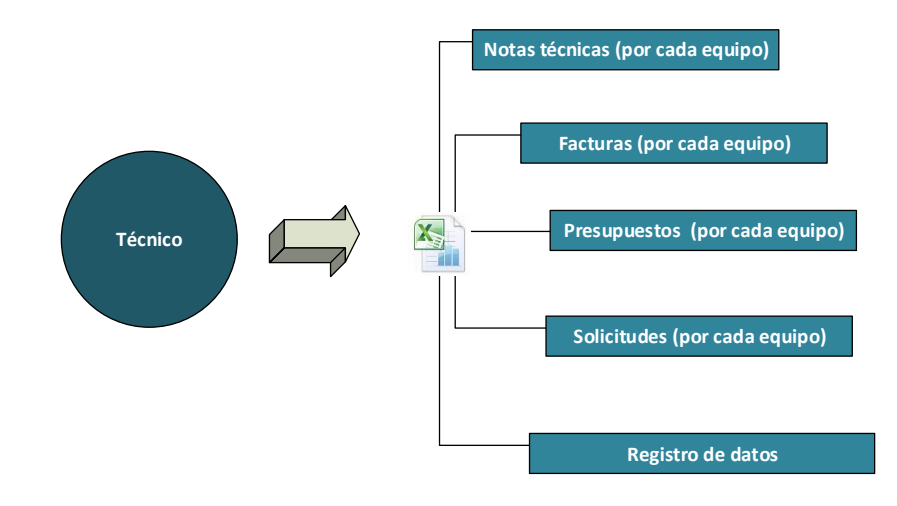

**Esquema N°5***. Carga de trabajo rutinario con la Base de datos común.*

#### *Descripción de los métodos, rutinas y procedimientos de los códigos VBA,*

Las piezas de código que se involucran para los pasos de cada servicio técnico hasta la facturación, se centran en la data que tiene la base de datos, y el traslado de la misma data a las ventanas emergentes de cada fase de trabajo por hoja definida; la misma data si tiene que ser actualizada puede cambiarse en la misma celda (utilizando las ventanas como medio de traslado de data); y si la data se utiliza para pasar a otra fase, se traslada mediante las ventanas emergentes por botones y la fase correspondiente, a las celdas que siguen hacia la derecha de la base de datos.

Los procedimientos de estas rutinas se establecen con el comando IF y FOR, el IF se condiciona solo por número de solicitud. Protegido a su vez codificando la herramienta de proteger la hoja de Excel, junto con el procedimiento IF. Claro está que los métodos se configuran con los procedimientos mencionados en el párrafo anterior, pero la configuración se traslada al uso de números en formato español, y por ello se utilizan traslados por valor a cada número, y una instrucción por casilla de ventana emergente, que identifique el separador decimal "," comma, en vez de punto "." Como original de la herramienta VBA. Esta instrucción se hace utilizando la nomenclatura hexadecimal de las tablas Ascii.

#### <span id="page-47-0"></span>*Fases de la investigación*

El desarrollo de esta investigación, se enmarca en cuatro fases de trabajo, la primera es la fase de propuesta y desarrollo del contenido para aprobar por parte de la Universidad. La segunda y tercera fase, se centran en la ejecución de la investigación, y desarrollo de la actividad con las unidades de evaluación seleccionadas. Y por último, la evaluación de los resultados, las recomendaciones y conclusiones finales, con una revisión previa del lector/tutor, antes de la entrega final.

#### <span id="page-47-1"></span>*Estructura desagregada de trabajo*

A continuación, la presentación gráfica de la estructura desagregada de trabajo, para una rápida visualización:

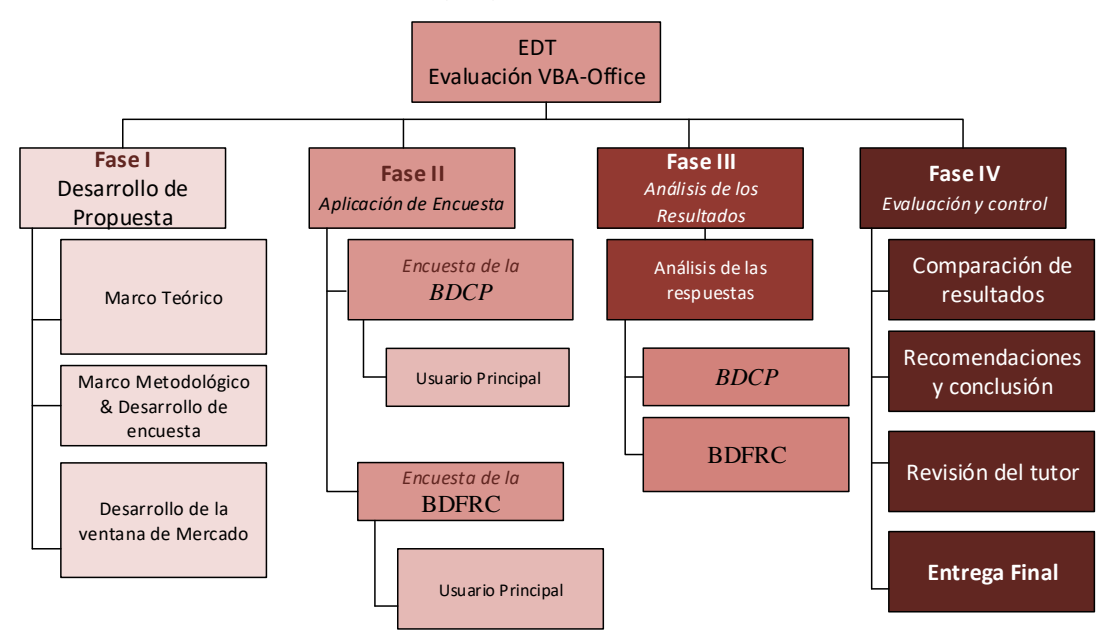

**Esquema N°6.** *Estructura Desagregada de Trabajo*

#### *Técnicas de recolección e interpretación de datos*

<span id="page-48-0"></span>La instrumentalización de la investigación, se realizará mediante un modelo de encuesta (Véase Anexo N°1), que abarcará cuatro módulos de información referente al uso de la Base de datos, su capacidad, y la viabilidad para abarcar la sistematización y automatización de las tareas rutinarias que son parte del proceso de trabajo descrito anteriormente para cada caso.

El modelo de encuesta va a ser único para ambos casos BDCP y BDFRC, con la condición de poder comparar ambos resultados con las mismas preguntas. Los módulos parte del modelo de encuestas serán las variables a considerar y evaluar sobre las unidades objeto de investigación.

#### *Variables*

<span id="page-48-1"></span>Las variables de las encuestas, como bien fue mencionado, se presentaran en cuatro módulos:

1) Automatización y capacidad para mejorar el proceso.

- 2) Facilidad y amigabilidad para el usuario
- 3) Capacidad de memoria para almacenar datos (eficiencia)
- 4) Sensibilidad de la Base de datos al mantenimiento y mejora.

Estas cuatro variables, son la guía de la encuesta; para la formulación de preguntas a los usuarios principales y condición. Estas variables se considerarán como parte de una escala de valores del uno (01) al cinco (05), para dar profundidad a la evaluación, desde el punto de vista cualitativo.

#### *Operacionalización de las variables*

<span id="page-48-2"></span>Para dar transcripción a la data, se consideraran las respuestas como partes de una evaluación con estadística descriptiva, utilizando elementos de evaluación ponderativa, porcentual y comparativa, basadas en la comparación de ambos casos; esta metodología, según (Hernández, Fernández, & Baptista, 1998), parte del análisis a datos que se toman como estadística descriptiva sobre una escala de valores, mostrando así elementos apreciativos medidos en una escala cualitativa, a una descripción cuantitativa de lo que puede resultar.

#### <span id="page-49-0"></span>*Códigos de ética*

Según el (Proyect Management Institute - Global Standarts, 2013), se debe reconocer que el proyecto y el desarrollo del mismo, debe prestar un seguimiento a las reglas preestablecidas, esto basado en las normas (ISO 9453). En este caso a la universidad y a sus parámetros. Adicionalmente se hace mención a los procesos estandarizados para la realización según el PMI:

- Proceso de Inicialización: que depende de la autorización de uso, que proviene del servicio prestado de quien hace esta investigación.
- Proceso de Planeación: definir el alcance de la investigación, refinando los objetivos, y definiendo las acciones para lograr cada objetivo planteado.
- Proceso de Ejecución: satisfacer la planificación requerida, en este caso, cumplir con las expectativas planteadas para entregar el trabajo de investigación.
- Proceso de Monitoreo y Control: el (Proyect Management Institute Global Standarts, 2013) refiere a la necesidad de dar seguimiento a los proyectos, para regular el desarrollo del mismo, identificando áreas del mismo que requieren de cambios e iniciar los mismos; parte de esta investigación, promueve la idea de monitorear y evaluar el servicio prestado, anterior a la evaluación del desarrollo de las Bases de datos.
- Proceso de cierre: todo desarrollo que está por finalizar, debe tener un cierre formal, en este caso la entrega del trabajo final.

### <span id="page-50-0"></span>*Factibilidad*

Para esta fase se toma en consideración un costo de Bs. 10.000, solo en impresión y un tiempo estimado de 3 meses.

### <span id="page-50-1"></span>*Cronograma & Presupuesto*

### **Imagen N°13.** *Factibilidad*

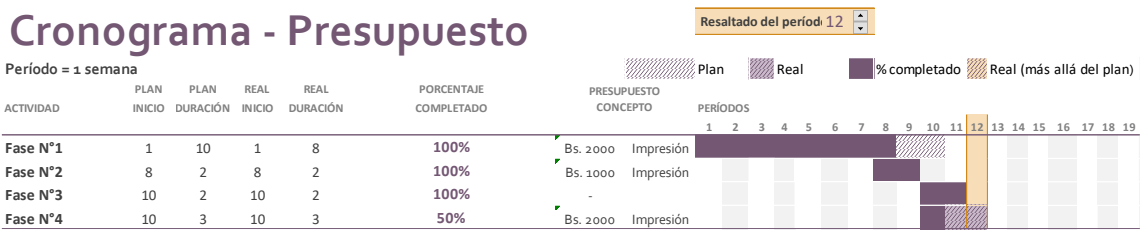

### <span id="page-51-0"></span>**CAPÍTULO IV. MARCO ORGANIZACIONAL O VENTANA DE MERCADO**

La utilidad práctica de la noción de las bases de datos dentro de los procesos y rutinas de trabajo; como bien se hace referencia en el marco teórico, está envuelto en la idea del desarrollo de respuestas involucradas con la noción de la "Inteligencia de Negocios". Es con este marco referencial, que el marco organizacional de una empresa, ha buscado adecuarse y optimizarse con recursos tecnológicos que les permitan mejorar los procesos de trabajo.

Siendo este el caso de departamentos informáticos, de desarrollos y análisis en inteligencia de negocios (Informática y Marketing), en donde se involucran herramientas transversales, para obtener un resultado más óptimo. Visto desde este punto de vista, la ventana de mercado a la herramienta puntual del VBA-Office, se aplica a empresas de pequeño y mediano tamaño, o procesos de departamentos puntuales en empresas grandes, que no involucren más de 20 personas. Esto por las limitaciones que puede tener la herramienta, y su capacidad de respuesta en cuanto a la capacidad de memoria, eficiencia e integridad de la data.

Es con esta idea, que el servicio por consultoría, o involucrado dependiente de una organización; puede prestar el servicio de adaptación de procesos automatizados, y optimizados; según las necesidades del cliente, o los trabajadores involucrados con procesos muy rutinarios y repetitivos en el tiempo laboral.

Con esta referencia organizacional, se estima que la herramienta, puede ser de utilidad en casos muy puntuales, y al mismo tiempo ser una opción de desarrollo versus otras opciones informáticas posibles. Tomando en cuenta la capacidad del desarrollador, y de la identificación a detalle del proceso de trabajo, como puede ser este mejorado, y su facilidad de uso para el usuario/trabajador.

A manera de cierre teórico, metodológico y organizacional, es una idea que puede ser bien posicionada en el espectro de mercado, entre las diferentes organizaciones, empresas de diferentes sectores, y al mismo tiempo, considerada como servicio parte *outsourcing;* o como departamento interno de una organización, encargada de velar por el monitoreo de los procesos de trabajo, y capacidad de respuesta parte de las evaluaciones realizadas, y con posibilidades de optimización; visto el caso particular diagnosticado.

### **CAPÍTULO V. ANÁLISIS DE LOS RESULTADOS**

<span id="page-53-0"></span>Los resultados son producto del análisis de las respuestas del Jefe de Sección de Facturación de la empresa petrolera **(BDCP)<sup>2</sup>** y del Director de la empresa de mantenimiento de *video-beam* **(BDFRC) 3** . Obteniendo con este *input,* la validez necesaria a nivel de organización sobre el tratamiento, uso y evaluación continua de las Bases de datos creadas para ser evaluadas, con este punto considerado, pasamos al desarrollo del análisis:

#### <span id="page-53-1"></span>*Automatización y capacidad para mejorar el proceso*

Observando las respuestas en esta variable, cabe destacar que la evaluación en el dimensionamiento de uso *corporativo (BDCP),* es muy bueno, ya que el archivo creado respecto al proceso anterior en cada empresa, representa una mejora, siendo de uso frecuente, teniendo en cuenta todos los procesos anteriores para mejorar el nuevo proceso, junto con proceso alternos a la base de datos, en caso de no haber tratado una variable no prevista.

Podemos ver que evalúan solo "Bueno*", la documentación histórica de los cambios y las posibles mejoras futuras* que puede tener la Base de datos. Esto implica que existe una oportunidad de mejora continua para los procesos de documentación, y probablemente, las necesidades principales estén cubiertas con el archivo creado; y la identificación de mejoras puede ser sobre algunas formas de uso.

Ahora bien, observamos las respuestas en el dimensionamiento de uso *recursivo y administrativo (BDFRC),* vemos las mismas respuestas que en el caso de uso corporativo, pero la ponderación *en la documentación histórica* sobre

 $\overline{a}$ 

<sup>2</sup> Ver Anexo N°2. Encuesta A.

 $3$  Ver Anexo N°2. Encuesta B.

su uso es "Mala", representando una alerta de tratamiento del caso, en posibles episodios donde se necesite respaldo de dicha Base de datos antes de haber sido actualizada, o sencillamente que la informalidad del tratamiento de mantenimiento es muy directo con el cliente, y por ello no se ha realizado el paso previo formal de archivo y documentación histórica. El resultado cuantitativo y cualitativo se muestra a continuación:

**Imagen N°14.** *Resultados de la variable N°1. Automatización y capacidad para mejorar el proceso.*

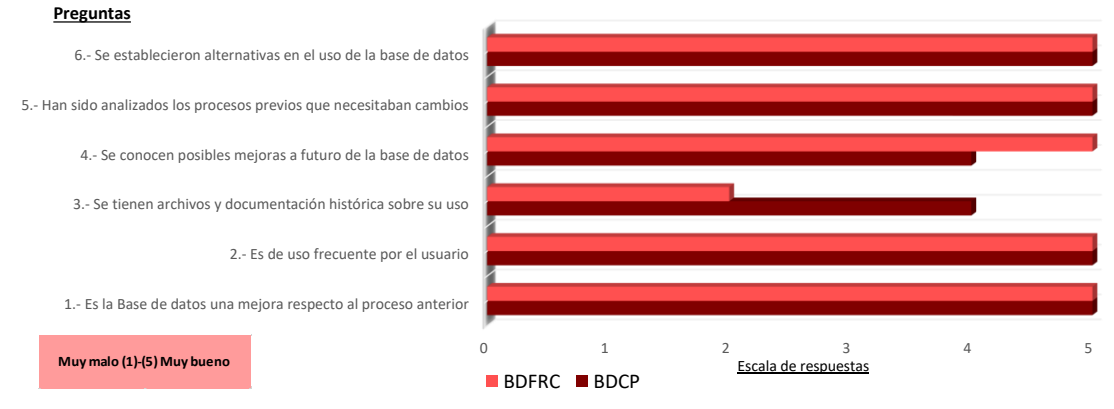

**Automatización y capacidad para mejorar el proceso**

*Jefe de Sección (BDCP): "…El proceso tuvo una gran mejora ya que con un click podemos ver toda la trayectoria desde que se incorpora en lo que vamos a facturar hasta que lo cobramos…" (ver Anexo N°2, encuesta A)*

#### <span id="page-54-0"></span>*Facilidad y amigabilidad para el usuario*

Tomando las respuestas en esta variable, cabe destacar que la evaluación en el dimensionamiento de uso *corporativo (BDCP),* es "Muy bueno" su evaluación, pero se observa que hay una oportunidad de mejora para *moldear las necesidades que surgen de manera imprevista*, ya que la evaluación fue solo "Bueno". Se infiere la posibilidad de manejar imprevistos con más opciones.

Este tema depende enteramente de la capacidad del programador de los códigos en el VBA, y su capacidad algorítmica para resolver problemas con diferentes opciones, pudiendo el usuario tener mayor comodidad con el archivo, por ello la oportunidad de mejora se presenta en este caso para el tesista o encargado.

Por otro lado, vemos las respuestas en el dimensionamiento de uso *recursivo y administrativo (BDFRC),* son iguales que para el caso de uso corporativo *(BDCP)*, menos *la rapidez en la manutención de la Base de Datos*, donde la ponderación es solo "Buena". Sí se comparan ambos archivos, existen procesos más elaborados y tiempos más largos de respuesta en sus operaciones internas en el caso corporativo. Es probable que siendo los dos modelos de negocios diferentes en su dimensionamiento, el factor tiempo, ocupa una categoría más importante en negocios más pequeños, y una variable tolerable en empresas multinacionales o con grandes operaciones, igualmente es un tema que representa una oportunidad de mejora en este caso para el tesista o la persona encargada en generar códigos precisos de manera más oportuna. El resultado cuantitativo y cualitativo se muestra a continuación:

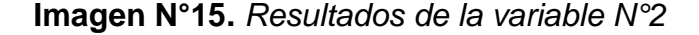

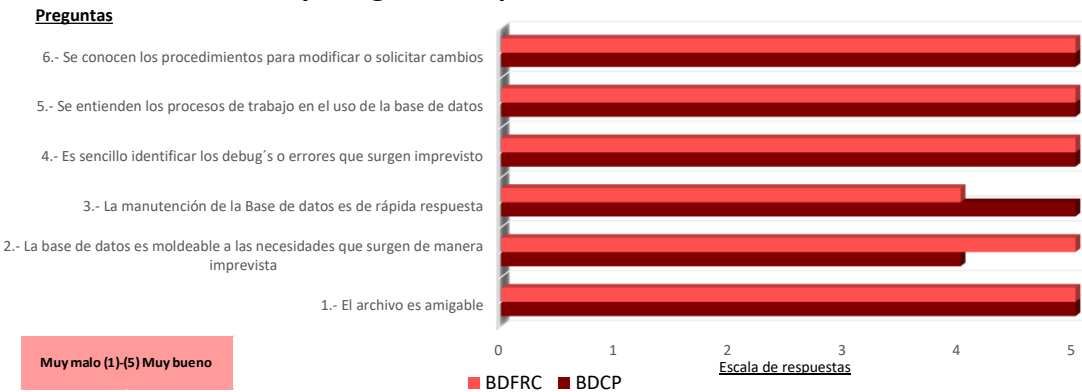

#### **Facilidad y amigabilidad para el usuario**

*Jefe de Sección (BDCP): "…El VBA nos ha permitido llevar una mayor cantidad de datos en una sola pantalla que al comparar con SAP lo tenemos pero en muchas transacciones…" (ver Anexo N°2, encuesta A)*

#### <span id="page-56-0"></span>*Capacidad de memoria para almacenar datos*

Esta variable, se observa que las respuestas en ambos casos fueron "Muy Buenas", pero es importante destacar que para el tema del *porcentaje del disco duro como memoria*, para el caso del dimensionamiento de uso *corporativo (BDCP),* evalúa solo "Bueno", pudiendo presentar algún problema esporádico en alguna de las computadoras por su capacidad de memoria y/o procesamiento particular, visto que es un archivo compartido por aproximadamente catorce personas (14) en el proceso corporativo. El resultado cuantitativo se muestra a continuación:

#### **Imagen N°16.** *Resultados de la variable N°3*

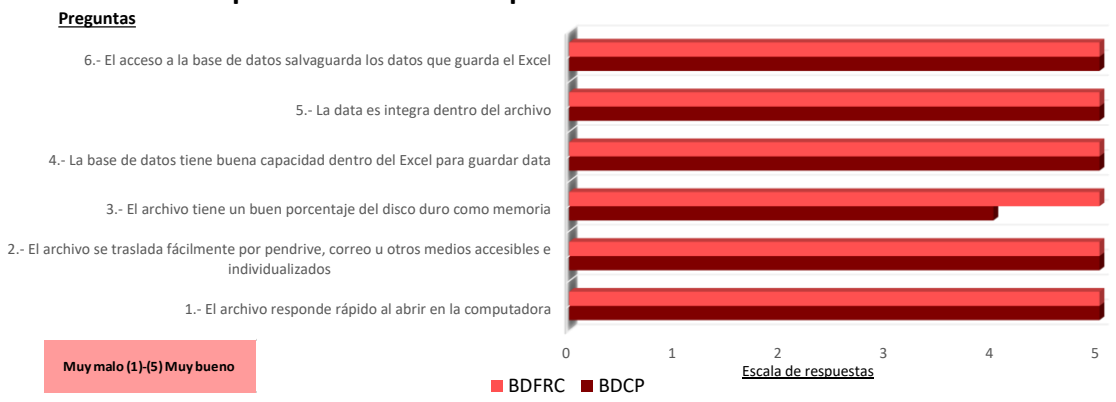

#### **Capacidad de memoria para almacenar datos**

Es importante aclarar, que una cosa es la capacidad de memoria del disco duro de la computadora en el que se programa la Base de datos, y otra la del usuario; por ello, es necesario que coincida la programación con la capacidad de memoria y procesamiento de la de los usuarios finales; ya que es una variable que puede afectar en buena medida. En este caso se presenta una oportunidad para revisar los posibles inconvenientes.

#### <span id="page-57-0"></span>*Sensibilidad de la base de datos al mantenimiento y mejora*

La presente variable es la que mayor diferencia tiene, respecto al resto de las variables evaluadas a lo largo del desarrollo del análisis. El caso del dimensionamiento de uso corporativo **(BDCP),** tiene el 91,43% del puntaje máximo, y el dimensionamiento de uso *recursivo y administrativo (BDFRC),*  el 62,86%. Tomando en cuenta que los puntos que son "Muy buenos", en ambos casos son el *mantenimiento adecuado de las Bases de datos y la comprensión interna en la organización del diseño Excel*.

Los puntos en los que se hace referencia, como oportunidades de mejora son para el caso **(BDCP),** que son evaluados como solo "Bueno"; estos puntos son:

- *La frecuencia del mantenimiento;*
- *La existencia de oportunidades de mejora, sobre todo en el funcionamiento;*
- *La dificultad de uso apenas se genera un cambio de código o diseño.*

Los primeros dos puntos son oportunidades de mejoras que apuntan al tesista o programador para mejorar el archivo, el tercer punto, son problemas de comunicación y falta de material explícito o detallado, para el usuario, relacionado a los cambios realizados, el resto de las consideraciones son evaluados como "Muy buenas".

La evaluación en el tipo de uso administrativo *(BDFRC)*, tiene consideraciones importantes que revisar y atajar para obtener mejores resultados:

- *La existencia de procedimientos para solicitar mantenimiento;*
- *La frecuencia del mantenimiento;*
- *La existencia de oportunidades de mejora, sobre todo en el funcionamiento;*
- *La dificultad de uso apenas se genera un cambio de código o diseño;*
- *La comprensión interna de la organización de los códigos VBA.*

Los dos primeros puntos hacen mención al mantenimiento y el procedimiento para solicitarlo; se entiende que el trato es mucho más informal en este caso, y por ello no existe un procedimiento formal para que sea solicitado, simplemente un mensaje de texto, correo o llamada es el canal frecuente para este caso, y por ello es evaluado como "Malo".

Retornando a la idea de la diferencia de ambos dimensionamientos, en donde el uso corporativo es más tolerante con la variable tiempo, el caso de uso administrativo *(BDFRC)*, evalúa como regular la frecuencia del mantenimiento. La cuarta observación es similar a la dimensión anterior, en cuyo caso el tesista y/o programador, puede tener oportunidad de mejora, con el funcionamiento de la Base de datos a procesos cada vez mejores.

Siguiendo con la categoría peor evaluada por *(BDFRC)*, que es *la dificultad de uso apenas se genera un cambio de código o diseño;* visto que no existe por parte del servicio un material detallado de cambios, siendo la informalidad en la explicación de los cambios, por medio de correo o por explicaciones sencillas. Quizás, material audiovisual, sobre las explicaciones pueden representar una mejora sustancial para otras evaluaciones.

Por último la evaluación "Mala" de *la comprensión interna de la organización de los códigos VBA, por parte de (BDFRC)*, es tolerable para esta

investigación; ya que el usuario no tiene por qué saber de programación VBA, aunque hoy en día la comunidad de programación es muy recursiva en internet, entendiendo que existe mucha cooperación en estos temas, y la disposición de códigos, alternativas y soluciones de usuarios que voluntariamente comparten su trabajo. Con esta categoría puede haber una oportunidad de mejora por parte del tesista u/o programador en explicar el funcionamiento de los códigos, si así lo desea; o una oportunidad de mejora para los usuarios en aprender la herramienta, que puede significar colaborar con la automatización interna de sus procesos. El resultado cuantitativo se muestra a continuación:

#### **Imagen N°17.** *Resultados de la variable N°4*

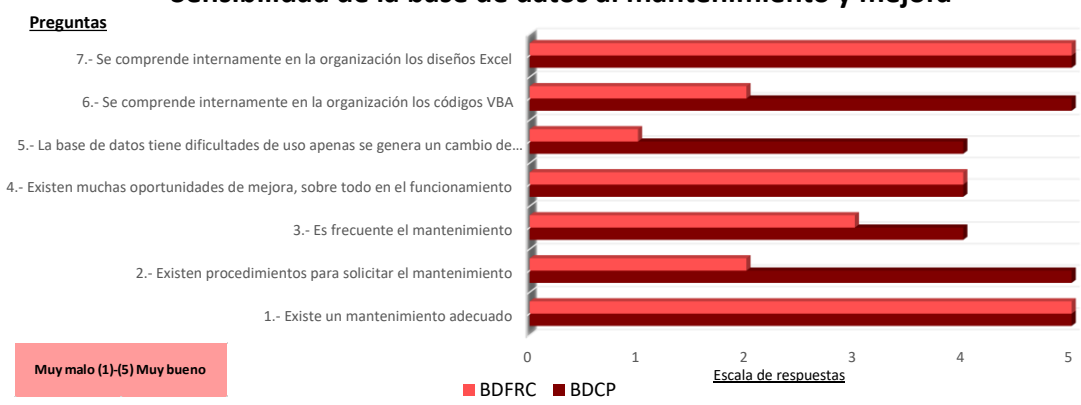

#### **Sensibilidad de la base de datos al mantenimiento y mejora**

#### <span id="page-59-0"></span>*Softwares y otras bases de datos*

La última variable, se genera para crear comparativos de mercado y alternativas informáticas, por lo que su evaluación es solo sobre la herramienta y no sobre el desempeño del programador y/o servicio.

El caso del dimensionamiento de uso corporativo **(BDCP),** tiene el 80% del puntaje, y el dimensionamiento de uso *recursivo y administrativo (BDFRC),*  el 53,33%. Tomando en cuenta que el uso corporativo *sí utilizan otras* 

*herramientas informáticas como SAP, Bases de datos Query, Datamart, otros*; y el dimensionamiento de uso administrativo *prefiere VBA sobre otras herramientas informáticas,* destacando que *(BDFRC),* no utiliza otras herramientas informáticas, y *(BDCP)*, puede preferir VBA sobre algunas herramientas informáticas para ciertos casos, y otras herramientas informáticas las valora según su utilidad práctica.

La comparación de las categorías anteriores, es la que más diferencia los procedimientos, usos, y dimensiones de ambas Bases de datos, generando coherencia en los resultados obtenidos, y marcando la necesidad relevante para el uso del VBA, ante una posición en el mercado u otra, siendo irrelevante la industria en la que se participa para esta evaluación. La categoría que tiene coincidencia, es el conocimiento de la existencia de la herramienta, ya que en ambos casos, tenían conocimientos vagos sobre esta alternativa, e inicialmente poco sobre sus capacidades en labores rutinarias. El resultado cuantitativo y cualitativo se muestra a continuación:

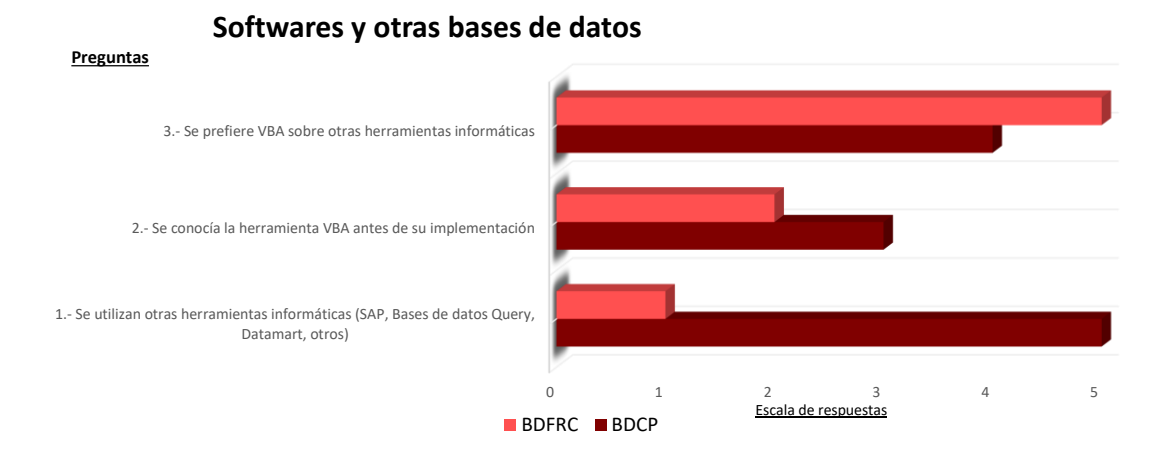

#### **Imagen N°18.** *Resultados de la variable N°5*

*Jefe de Sección (BDCP): "…*El VBA nos ha permitido llevar una mayor cantidad de datos en una sola pantalla que al comparar con SAP lo tenemos pero en muchas transacciones*…" (ver Anexo N°2, encuesta A)*

### **CAPÍTULO VI.CONCLUSIONES Y RECOMENDACIONES**

<span id="page-61-0"></span>Concluye el desarrollo de la investigación, comparando los resultados de las dos dimensiones de empresas que evaluaron el VBA-office como herramienta sobre sus procesos rutinarios; y es que, la cantidad de las tareas rutinarias, la dimensión de las operaciones de la empresa, la industria o sector en el que participa, la actividad de registro con números o letras, u otras características pertinentes para describir a una empresa; la tarea que se quiere cubrir (que requiera datos); y el tipo de información que necesita automatizar, no son un impedimento para recurrir al uso del VBA-office para cubrir una mejora del proceso de una tarea en particular.

Se observa que en los casos evaluados, las respuestas son muy parecidas en efectividad por parte del programador (tesista), y con oportunidades de mejoras comunes en las evaluaciones; razón suficiente como para evaluar el uso del VBA-office como positivo en ambos casos.

Según los resultados, se observa la necesidad no aprovechada en el uso de esta herramienta a nivel empresarial y particular; en gran medida, funciona como una expansión del software *Windows Office*™, en los programas *Excel, Word, Outlook, Power Point*, para las personas que no son programadores. Es evidente que muchos programadores trabajan con otros lenguajes y otros programas más eficientes, pero esta investigación hace foco en personas que necesiten mayor rapidez en sus labores rutinarias, y no cuentan con la herramienta para defenderse de la misma forma como si lo hiciesen, y tuvieran los conocimientos en el lenguaje sugerido. El VBA-office, no es difícil de aprender, pero que requiere de paciencia para aprender a usarlo<sup>4</sup>. Con esta conclusión, se recomienda su uso.

 $\overline{a}$ 

<sup>4</sup> El autor recomienda su uso y/o aprendizaje para labores rutinarias a cubrir.

#### <span id="page-62-0"></span>**REFERENCIAS**

Backhouse, P., Ekkekakis, S., Biddle, S., Foskett, A., & Williams, C. (2007). Exercise makes people feel better but people are inactive: paradox or artifact? *Journal of Sport and Exercise Psychology*, 498-517.

Benninga, S. (2008). *Financial Modeling.* Massachusetts: MIT Press, 3°th Editon.

Cintel.org. (Febrero, 2003). *La era de los datos, la información y el conocimiento, 2003: La era de los datos, la información y el conocimiento.* Cintel.org.co.

Evans, C., & White, R. (2009). *Exercise testing for primary care and sports medicine physicians.* New York: Springer.

- Figueroa, A., & Reiner, G. (2003). *Desarrollo de un Data Mart para el manejo de experiencia de proyectos de Inelectra S.A.C.A haciendo uso de herramientas OLAP.* Caracas: UCAB-Tesis.
- Fuentes Mejía, J. G., Moncada Vera, Á., & Figueroa, D. (2001). *Dinamización y Personalización de Estrategias de Mercadotecnia, meiante un Sistema de Inteligencia de Negocios.* Caracas: UCAB-Tesis.
- Hernández, R., Fernández, C., & Baptista, P. (1998). *Metodología de la Investigación.* México D.F: McGraw Hill.
- Lara Ravelo, E. A. (2005). *Desarrollo de Software para el Control de Fílmicos, Variedad y Dramáticos Adquiridos y Propiedad de RCTV, C.A.* Caracas: UCAB. Tesis.

Microsoft. (2015). *Visual Studio 2015*. Obtenido de bit.ly/24x59Oz

Microsoft II. (24 de Abril de 2015). *Introducción a VBA en Office 2010*. Obtenido de https://msdn.microsoft.com/es-

es/library/office/ee814735%28v=office.14%29.aspx

Pollock, M., Gaesser, G., Butcher, J., Després, J., Dishman, R., Franklin, B., & Garber, C. (issue 6 de vol 30 de 1998). ACSM Position Stand: The recommended quantity and quality of exercise for developing and

mantainin cardiorespiratory and muscular fitness, and flexibility in healthy adults. *Medicine & Science in Sports & Exercise*, págs. 975-991.

Project Management Institute, Inc. (11 de 07 de 2016). *Acerca del PMI*. Obtenido de ¿Qué es la Dirección de Proyectos?: http://bit.ly/29rL77o

- Proyect Management Institute Global Standarts. (2013). *A Guide to The Proyect Management Body of Knowledge (PMBOK Guide).* Pennsylvania: PMI - 5°th Edition.
- Rodriguez López, L. M. (2005). *Sistema de Registro, Control y Seguimiento de requerimientos para la gerenia corporativa de la planificación y desarrollo de RRHH de la corporación CANTV.* Caracas: UCAB-Tesis.
- Rojas, H. (2007). *Estudio de factibilidad para la creación de una empresa de análisis de flexibilidad de tuberías.* Caracas: Trabajo de grado de la especialización de gerencia de proyectos de la UCAB.
- Sosa Cardona, R., & Giménez Silva, J. (2005). *Sistema de control de los servicios, personal, equipos y programas involucrados en la producción de los distintos medios del Bloque de Armas.* Caracas: UCAB-Tesis.
- Soto, L. (27 de Junio de 2016). *http://mitecnologico.com/*. Obtenido de Investigación Pura y Aplicada. BC, Mexico: http://bit.ly/28Y7Mn3
- Trivel, D., Léger, L., & Calmels, P. (2006). Estimation de l'aptitude physique par quetionnaire. *Science & Sports*, 3.
- Valdez, I. (2014). *Desarrollar un sistema que permita la inegración y optimización del majeo del inventario físico de empresas dedicadas al retail.* Caracas: UCAB-Tesis.
- Velazco Osteicoechea, J. L. (2011). *Instructivo Integrado para Trabajos Especiales de Grado (TEG).* Caracas: UCAB.

### **ANEXOS**

<span id="page-64-0"></span>**Anexo N°1.** Cuestionario aplicable

# **CUESTIONARIO DE SERVICIOS**

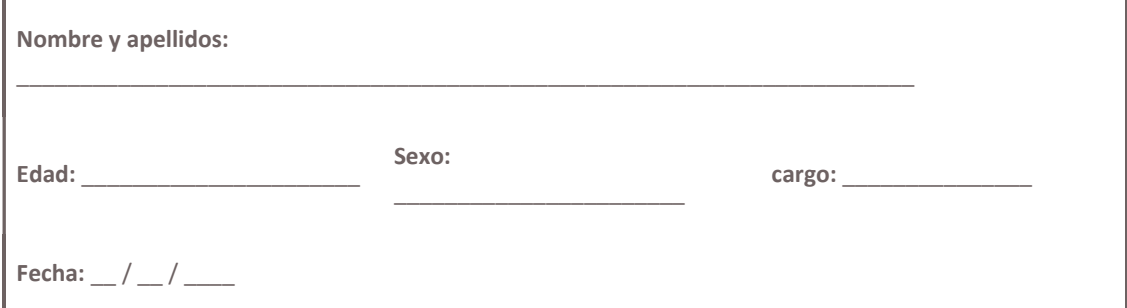

Marque con una X la puntuación que considere más acorde con el servicio recibido (1 muy deficiente o negativo, 5 excelente o muy positivo)

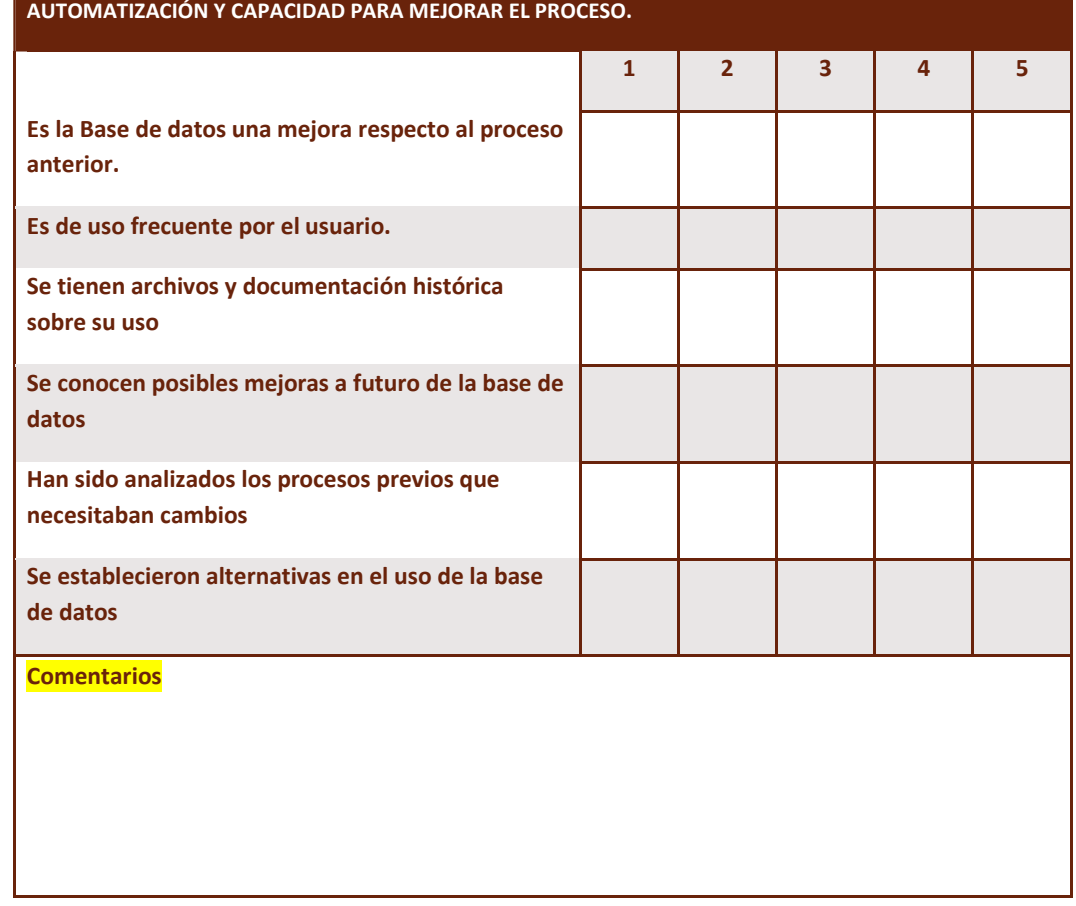

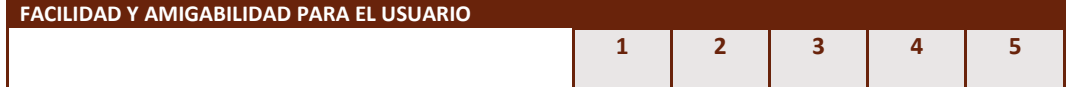

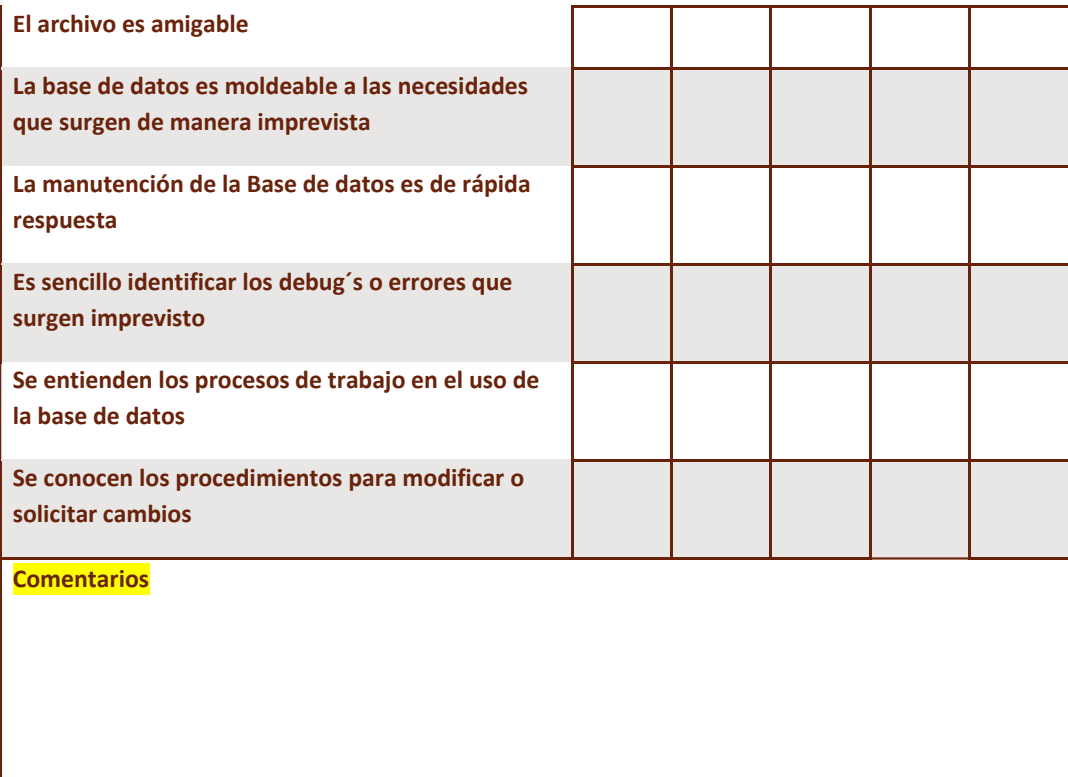

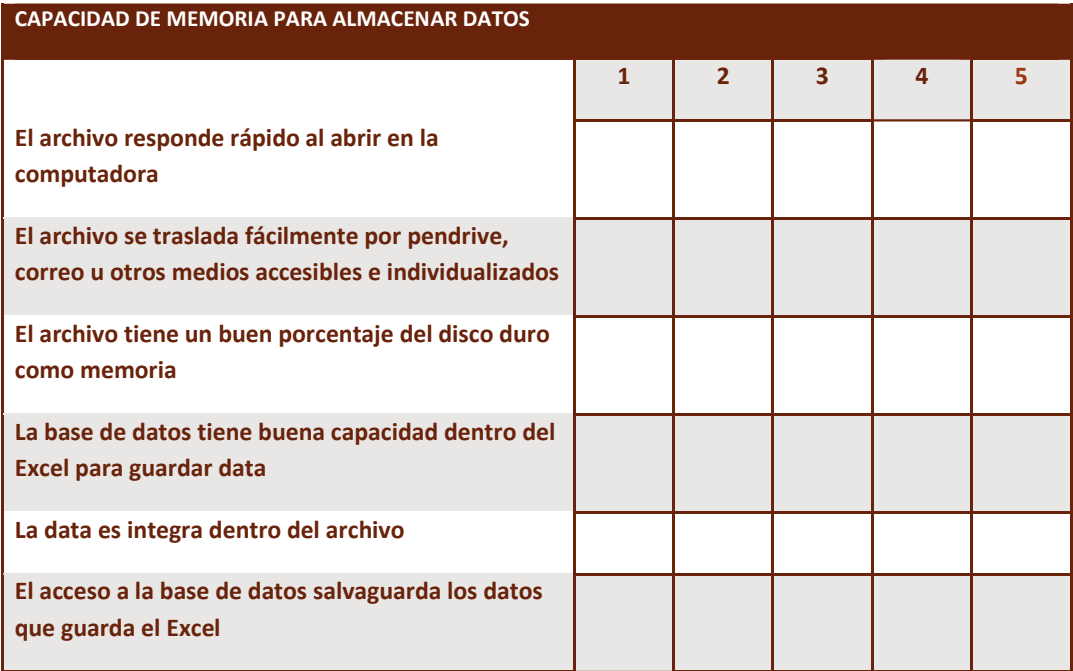

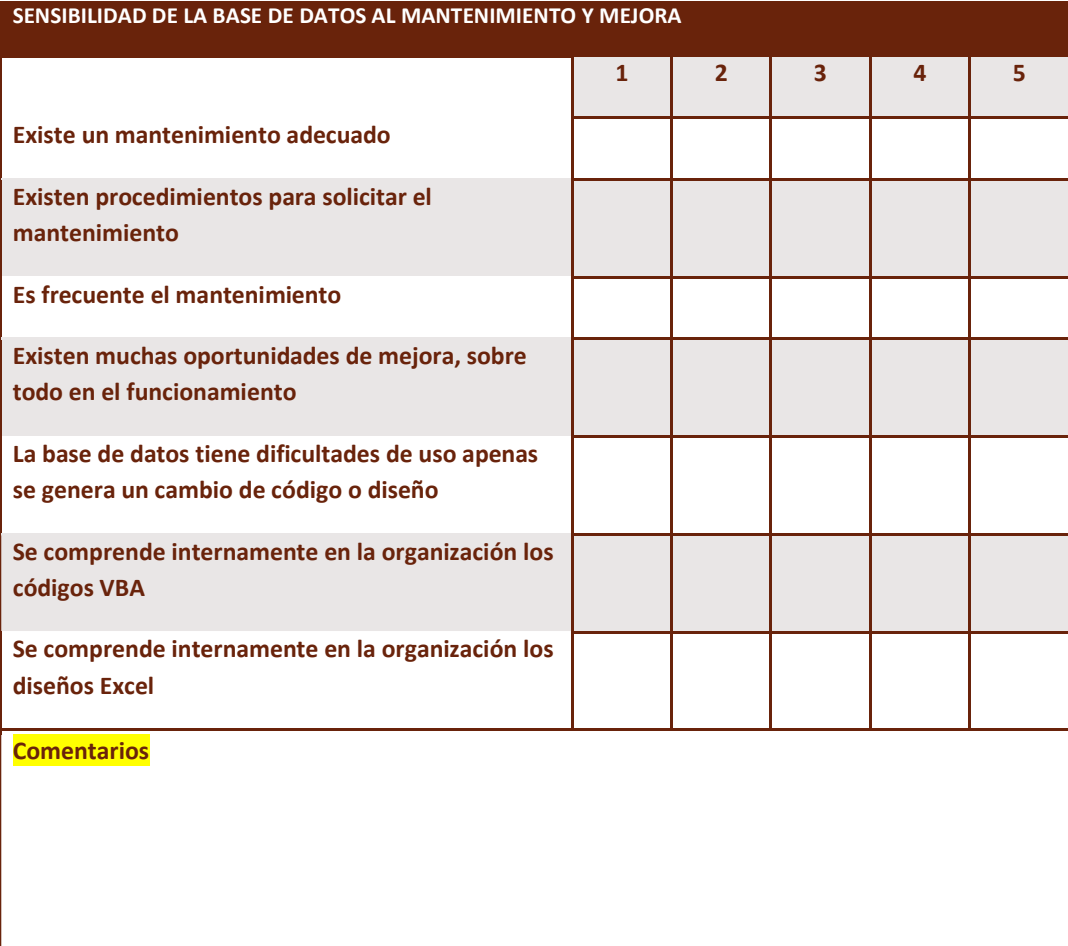

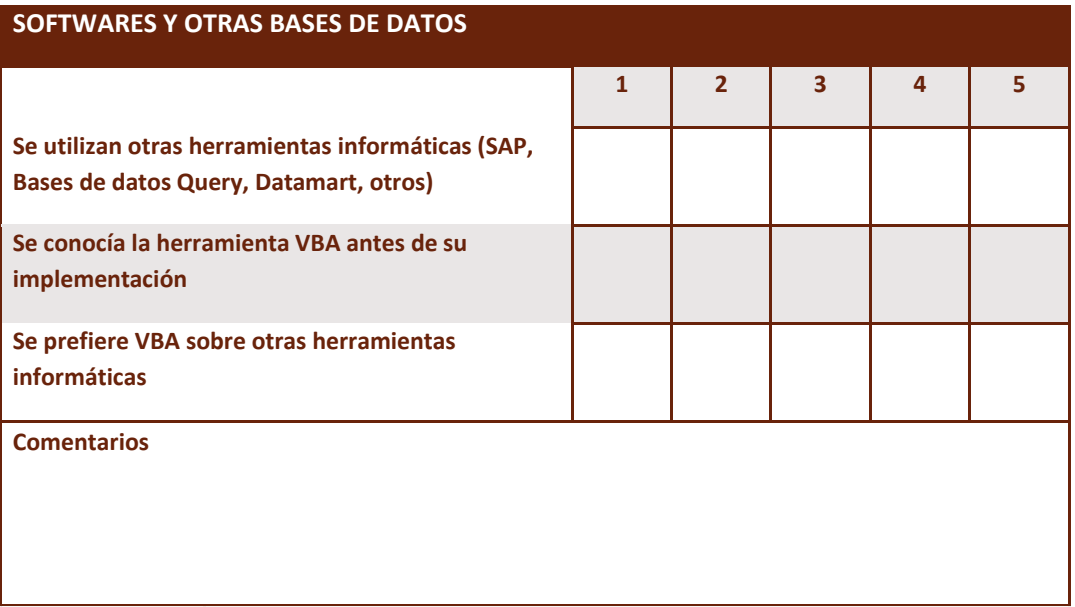

**Anexo N°2.** Encuesta A (BDCP). *Adjunta*

**Anexo N°3.** Encuesta B (BDFRC).*Adjunta*